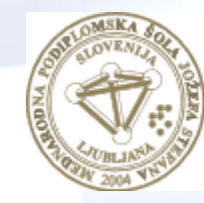

**MEDNARODNA** PODIPLOMSKA ŠOLA **JOŽEFA STEFANA** 

INFORMATION AND COMMUNICATION TECHNOLOGIES Master study programme

1

## Data and Text Mining

Petra Kralj Novak November 25, 2020

[http://kt.ijs.si/petra\\_kralj/dmkd.html](http://kt.ijs.si/petra_kralj/dmkd.html)

#### Previously

- **Data**, data types
- **Classification** with decision trees (root, leaves, rules, entropy, info gain, TDIDT, ID3)
- Classification: train test (evaluate) apply
- **Decision tree** example (on blackboard)
- Decision tree language bias (Orange workflow)
- **Evaluation**:
	- Methods: train-test, leave-one-out, randomized sampling,…
	- Metrics: accuracy, confusion matrix, precision, recall, F1,...

#### Keywords Data Interpretation/ Pre-Trans-Selection Mining formation Evaluation processing **Knowledge** Transformed Preprocessed **Patterns** Target Data **Data** Data Data

- Data
	- Attribute, example, attribute-value data, target variable, class, discretization, market basket data
- Algorithms
	- Decision tree induction, ID3, entropy, information gain, overfitting, Occam's razor, model pruning, naïve Bayes classifier, KNN, association rules, support, confidence, classification rules, Laplace estimate, numeric prediction, regression tree, model tree, hierarchical clustering, dendrogram, k-means clustering, centroid, DB-scan, silhouette coefficient, Apriori, heuristics vs. exhaustive search, predictive vs. descriptive DM, language bias, artificial neural networks, deep learning, backpropagation,…
- Evaluation
	- Train set, test set, accuracy, confusion matrix, cross validation, true positives, false positives, ROC space, AUC, error, precision, recall, F1, MSE, RMSE, rRMSE, support, confidence

#### High precision and/or high recall?

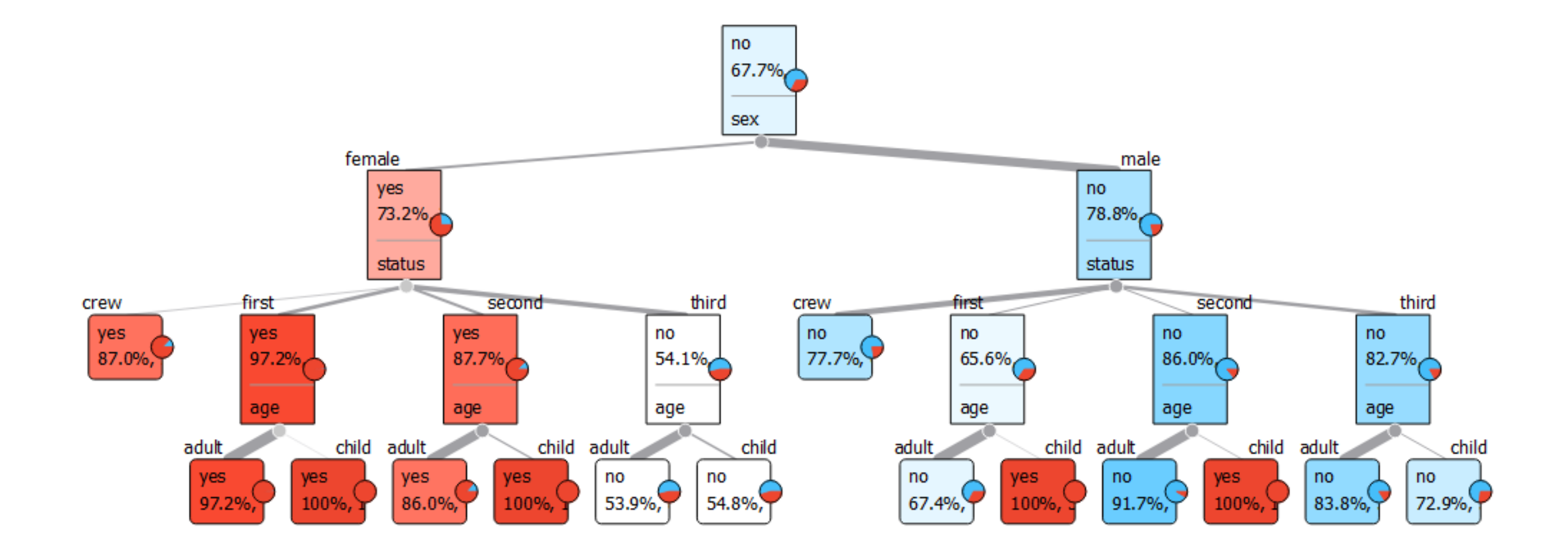

#### Probabilistic classification

A **probabilistic** classifier is a classifier that is able to predict, given an observation of an input, a **probability** distribution over a set of classes, rather than only outputting the most likely class that the observation should belong to.

$$
\Bigl(\;p(C_k \mid x_1, \ldots, x_n)\Bigr)
$$

## Naïve Bayes Classifier

#### Basic probability refresh

• Probability of A

 $P(A)$ 

- Independence
	- $P(A \cap B) = P(A)P(B)$  $P(A|B) = P(A)$  $P(B|A) = P(B)$
- Conditional probability

 $P(A|B) = P(A, B)/P(B)$ 

• Bayes' Rule

$$
P(A|B) = \frac{P(B|A)P(A)}{P(B)}
$$

$$
P(A|B,C) = \frac{P(B|A,C)P(A|C)}{P(B|C)}
$$

#### The idea behind the Naïve Bayes Classifier

• We are interested in the probability of the class C given the attribute values  $X_1$ ,  $X_2, X_3, \dots, X_n$ 

 $P(C|X_1X_2...X_n)$ 

• We "naively" assume that all attribute values X<sub>1</sub>, X<sub>2</sub>, X<sub>3</sub>, ...., X<sub>n</sub> are mutually independent, conditional on the category C

$$
P(X_1X_2...X_n|C) \approx P(X_1|C) \cdot P(X_2|C) \cdot ... \cdot P(X_n|C)
$$

#### Naïve Bayes Classifier

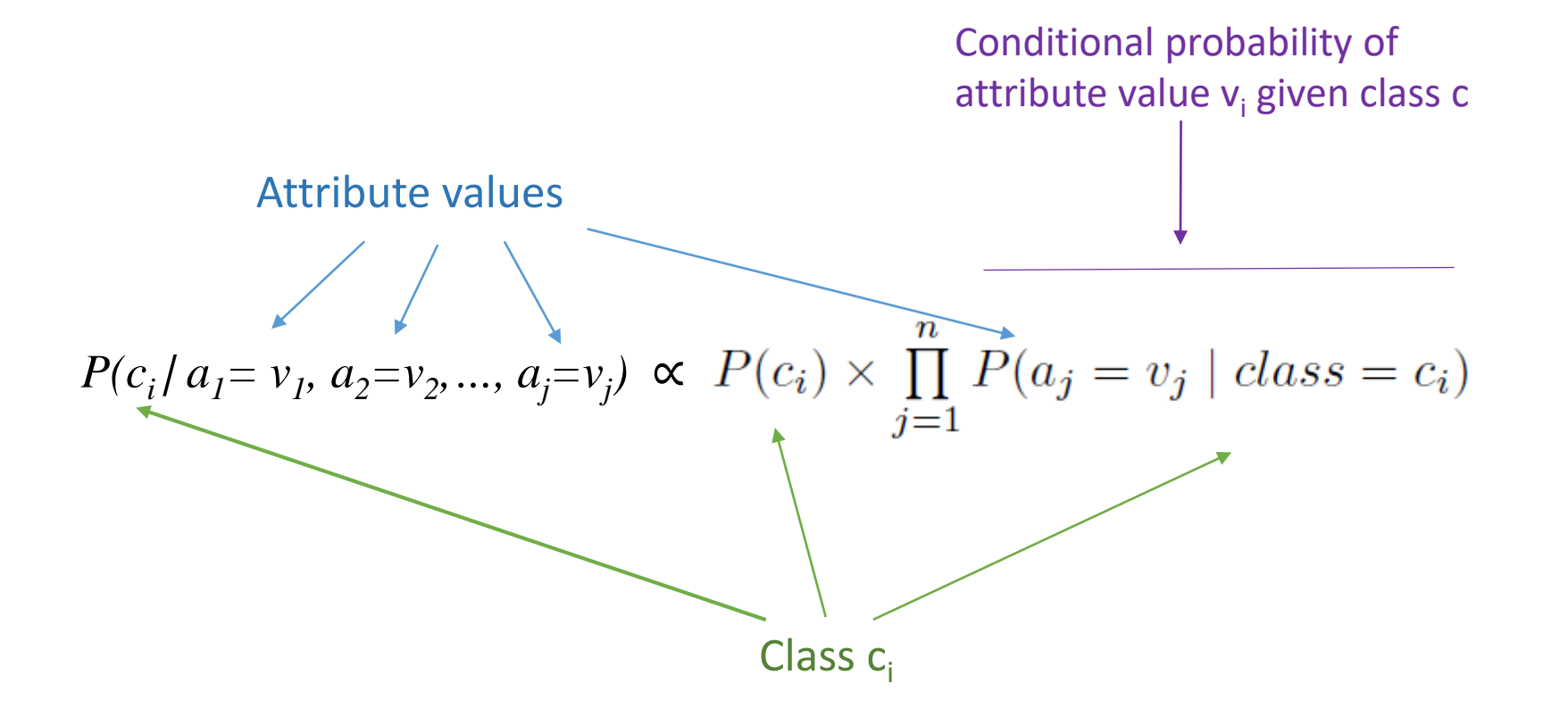

\* where ∝ denotes proportionality

\* The results are not probabilities (they do not sum up to 1). The formula is simplified for easy implementation (and time complexity), while the results are proportional to the estimates of the probabilities of a class given the attribute values.

#### Exercise: Naïve Bayes Classifier

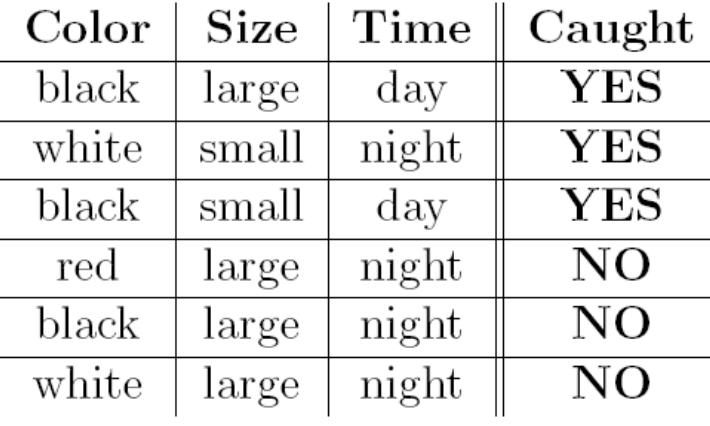

$$
P(c_i | a_i = v_1, a_2 = v_2, ..., a_j = v_j) \propto P(c_i) \times \prod_{j=1}^n P(a_j = v_j | class = c_i)
$$

- Does the spider catch a white ant during the night?
- Does the spider catch the big black ant at daytime?

#### Exercise: Naïve Bayes Classifier

Does the spider catch a white ant during the night?

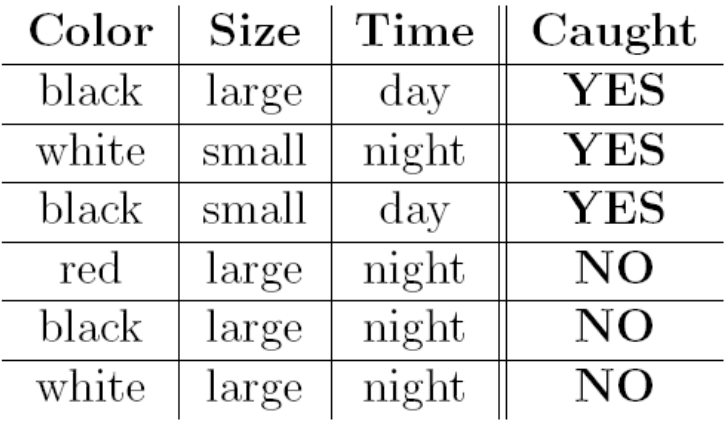

$$
P(c_i | a_i = v_1, a_2 = v_2, ..., a_j = v_j) \propto P(c_i) \times \prod_{j=1}^n P(a_j = v_j | class = c_i)
$$
  

$$
v_1 = \text{``Color = white''}
$$
  

$$
v_2 = \text{``Time = night''}
$$
  

$$
c_1 = YES
$$
  

$$
c_2 = NO
$$

 $P(C_2|v_1,v_2) =$  $P(C_1|v_1,v_2) =$  $= P(NO|C = w, T = n)$  $= P(YES|C = w, T = n)$  $= P(NO) \cdot P(C = w|NO) \cdot P(T = n|NO)$  $= P(YES) \cdot P(C = w|YES) \cdot P(T = n|YES)$  $=\frac{1}{2}\cdot\frac{1}{3}\cdot1$  $\overline{\mathbf{3}}$  $\overline{2}$  $\cdot \overline{3}$  $= =\frac{1}{18}$ 6

#### Exercise: Naïve Bayes Classifier

Does the spider catch the big black ant at daytime?

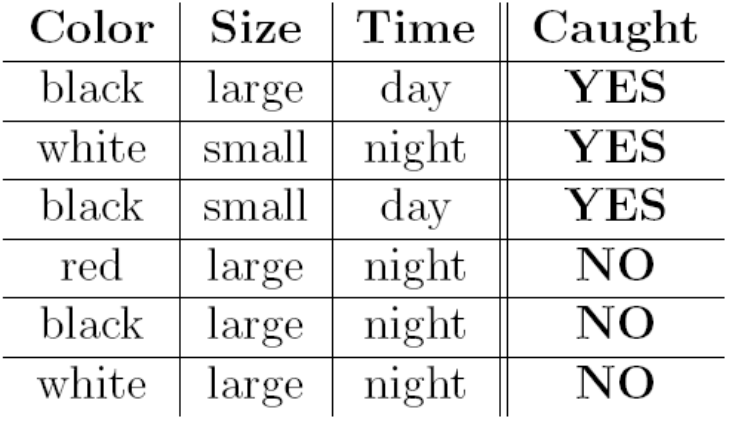

$$
P(c_i | a_i = v_i, a_i = v_1, ..., a_j = v_j) \propto P(c_i) \times \prod_{j=1}^n P(a_j = v_j | class = c_i)
$$

Ant 2: Color = black, Size = large, Time = day  $v_1 = "Color = black" = "C = b"$  $v_2 = "Size = large" = "S = l"$  $v_3 = "Time = day" = "T = d"$  $c_1 = YES$  $c_2=NO$ 

$$
P(C_1|v_1, v_2, v_3) =
$$
  
=  $P(YES|C = b, S = l, T = d)$   
=  $P(YES) \cdot P(C = b|YES) \cdot P(S = l|YES) \cdot P(T = d|YES)$   
=  $\frac{1}{2} \cdot \frac{2}{3} \cdot \frac{1}{3} \cdot \frac{2}{3}$   
=  $\frac{4}{54} = \frac{2}{27}$ 

$$
P(C_2|v_1, v_2, v_3) =
$$
  
=  $P(\text{NO}|C = b, S = l, T = d)$   
=  $P(\text{NO}) \cdot P(C = b|\text{NO}) \cdot P(S = l|\text{NO}) \cdot P(T = d|\text{NO})$   
=  $\frac{1}{2} \cdot \frac{1}{3} \cdot \frac{3}{3} \cdot 0$   
= 0

### Use of Naïve Bayes

- Frequently used in practice
	- Medical diagnisis
		- The attributes are inherently chosen to be as independent as possible
		- NB is not sensitive to missing data
	- Simple text classification(features are words)
		- Classification of news into categories
		- Spam detection
	- ….
- Why?
	- Simple
	- Not sensitive to missing values
	- Uses all the available data
	- Very few parameters
	- Visualization with nomograms

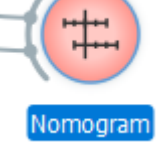

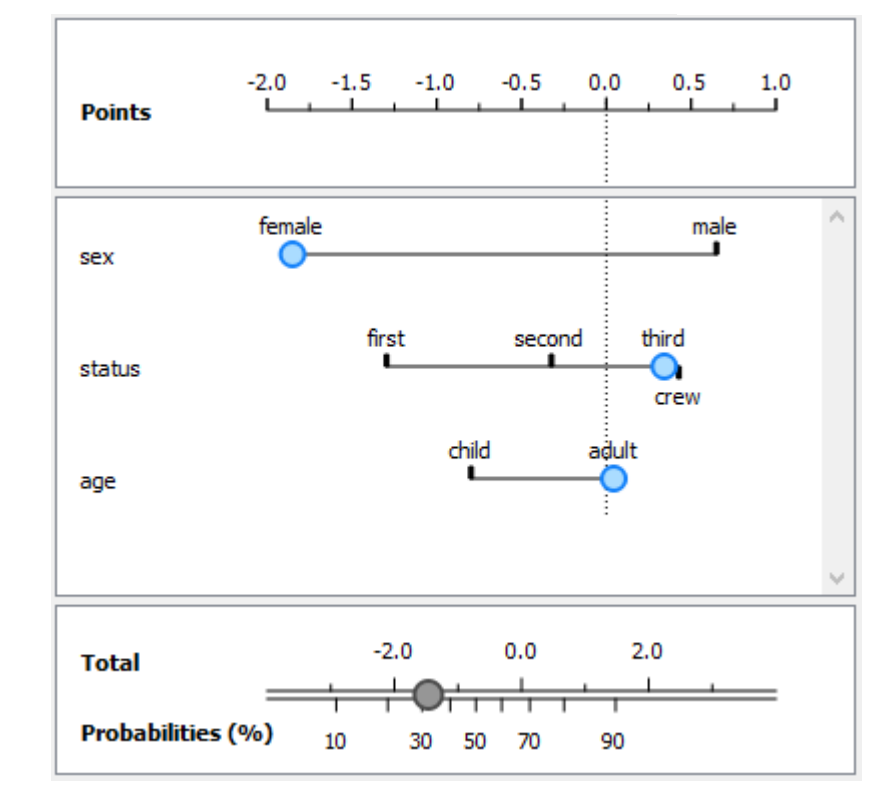

## Probability Estimation

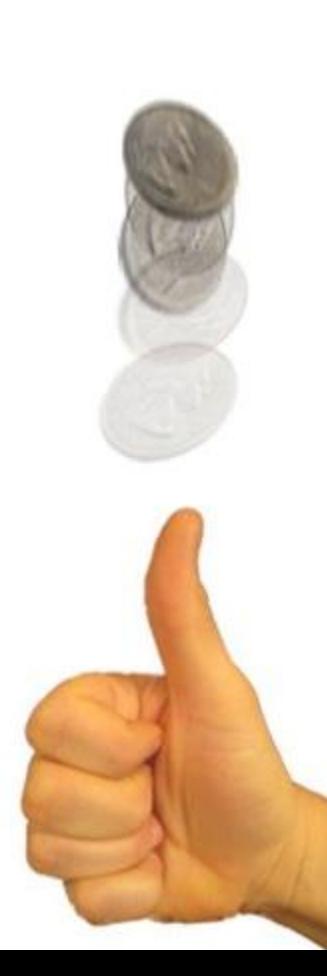

### Estimating probability

- In machine learning we often estimate probabilities from small samples of data and their subsets:
	- In the 5<sup>th</sup> depth of a decision tree we have just about 1/32 of all training examples.
- Estimate the probability based on the amount of evidence and of the prior probability
	- Coin flip: prior probability 50% 50%
	- One coin flip does not make us believe that the probability of heads is 100%
	- More evidence can make us suspect that the coin is biased

### Estimating probability

#### **Relative frequency**

- $P(c) = n(c) / N$
- A disadvantage of using relative frequencies for probability estimation arises with small sample sizes, especially if the probabilities are either very close to zero, or very close to one.
- In our spider example:

```
P(Time=day|caught=NO) = 
= 0/3 = 0
```
n(c) … number of examples where c is true

- N … number of all examples
- k ... number of possible events

### Relative frequency vs. Laplace estimate

#### **Relative frequency**

- $P(c) = n(c) / N$
- A disadvantage of using relative frequencies for probability estimation arises with small sample sizes, especially if the probabilities are either very close to zero, or very close to one.
- In our spider example:

```
P(Time=day|caught=NO) = 
= 0/3 = 0
```
- n(c) … number of examples where c is true
- N … number of all examples
- k ... number of possible events

#### **Laplace estimate**

- Assumes uniform prior distribution over the probabilities for each possible event
- $P(c) = (n(c) + 1) / (N + k)$
- In our spider example: P(Time=day | caught=NO) =  $(0+1)/(3+2) = 1/5$
- With lots of evidence it approximates relative frequency
- If there were 300 cases when the spider didn't catch ants at night: P(Time=day|caught=NO) =  $(0+1)/(300+2) = 1/302 = 0.003$
- With Laplace estimate probabilities can never be 0.

#### Laplace estimate

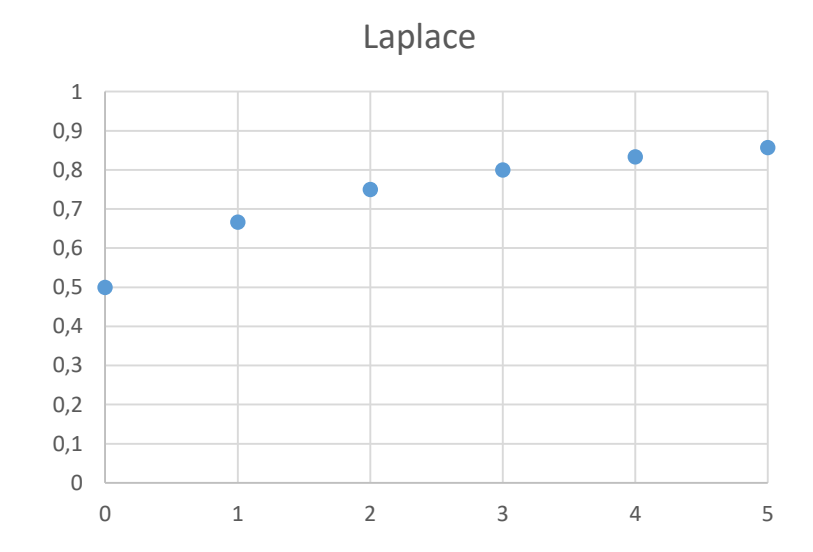

#### Laplace estimate

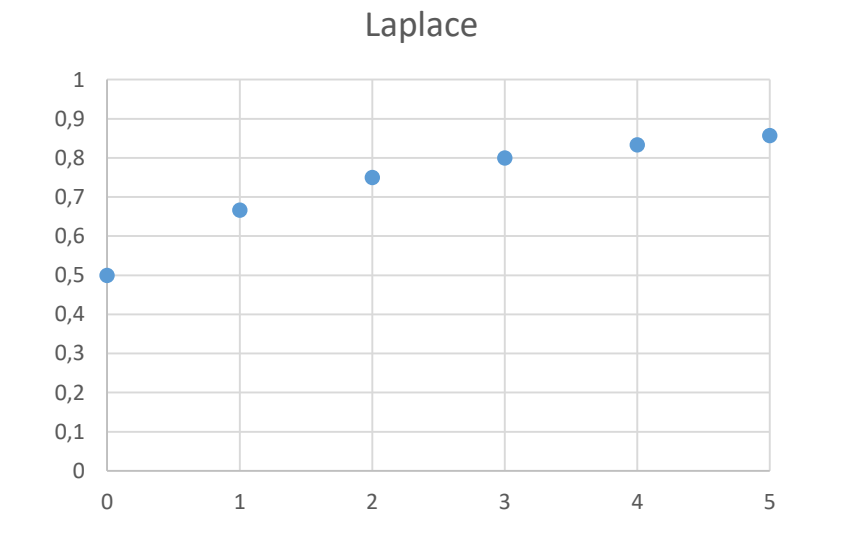

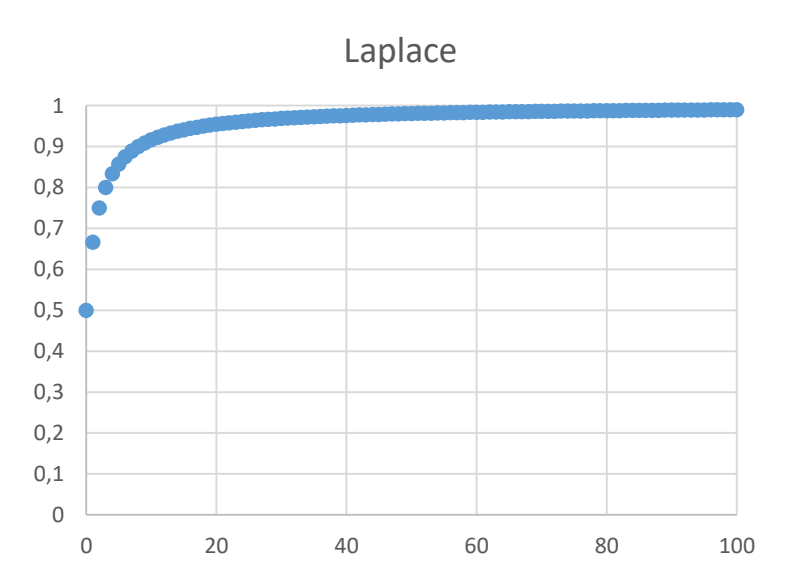

#### Homework

- Compare the Naïve Bayes classifier with decision trees.
- How do we evaluate the Naïve Bayes classifier? Methods, metrics.
- Estimate the probabilities of C1 and C2 in the table below by relative frequency and Laplace estimate.

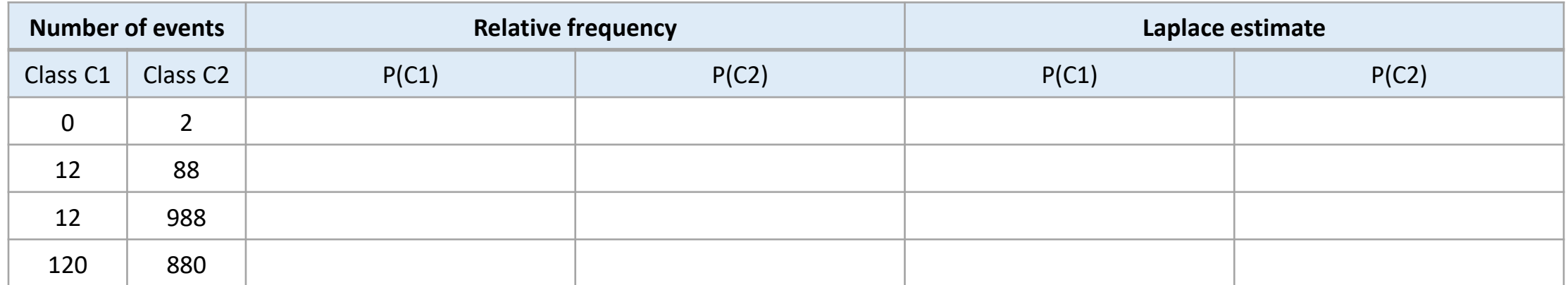

#### Literature

- Max Bramer: Principles of data mining (2007)
	- 2. Introduction to Classification: Naive Bayes and Nearest Neighbour

On pg. 30, there is a mistake where it says "making the assumption that the attributes are independent" … it should be "conditionally independent given the class". Refer to [https://en.wikipedia.org/wiki/Naive\\_Bayes\\_classifier](https://en.wikipedia.org/wiki/Naive_Bayes_classifier)

# Numeric prediction

#### Example

• data about 80 people: Age and Height

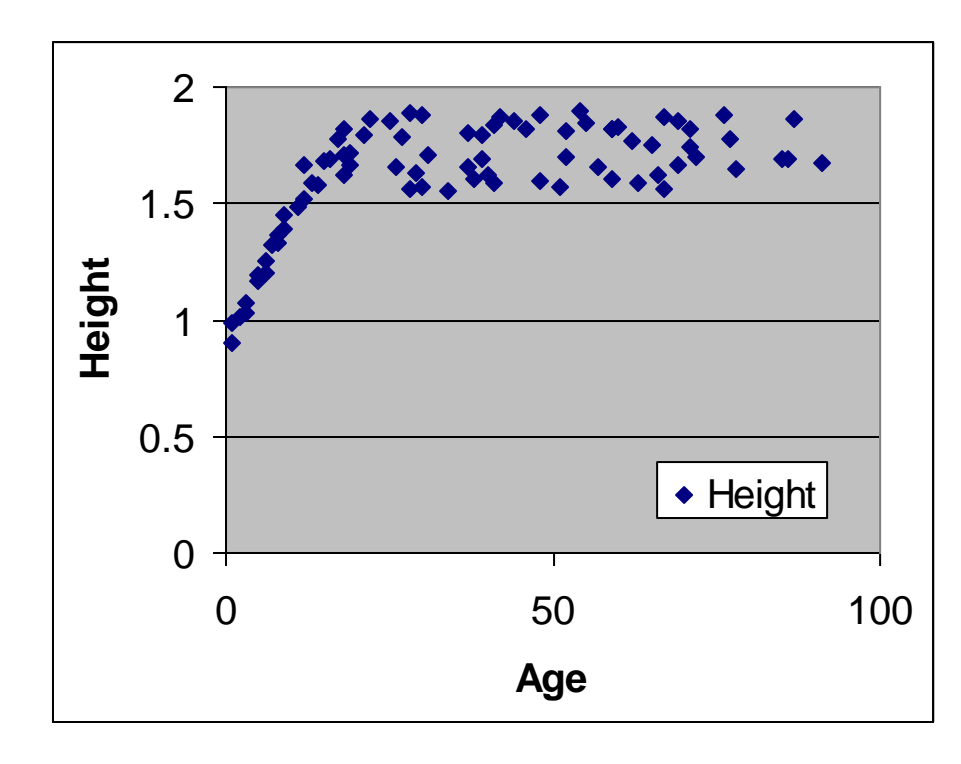

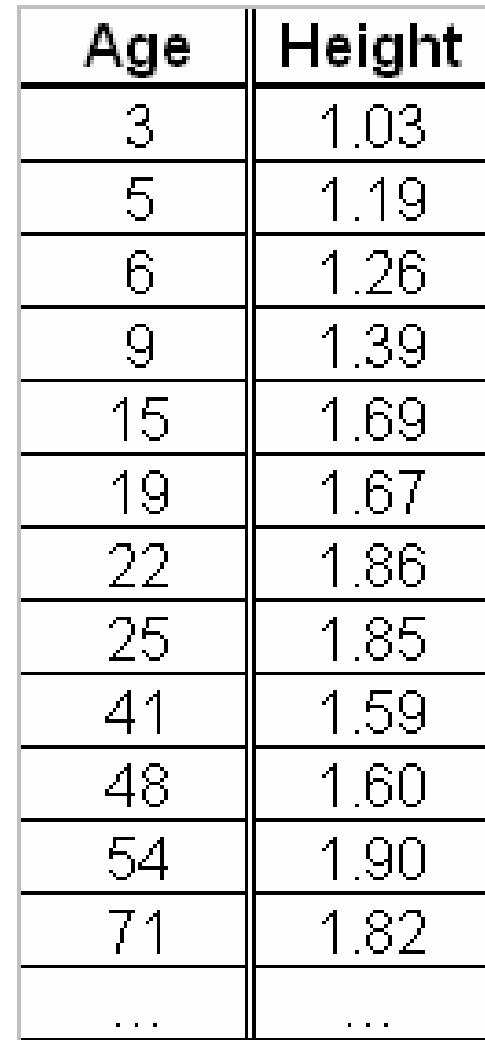

#### Test set

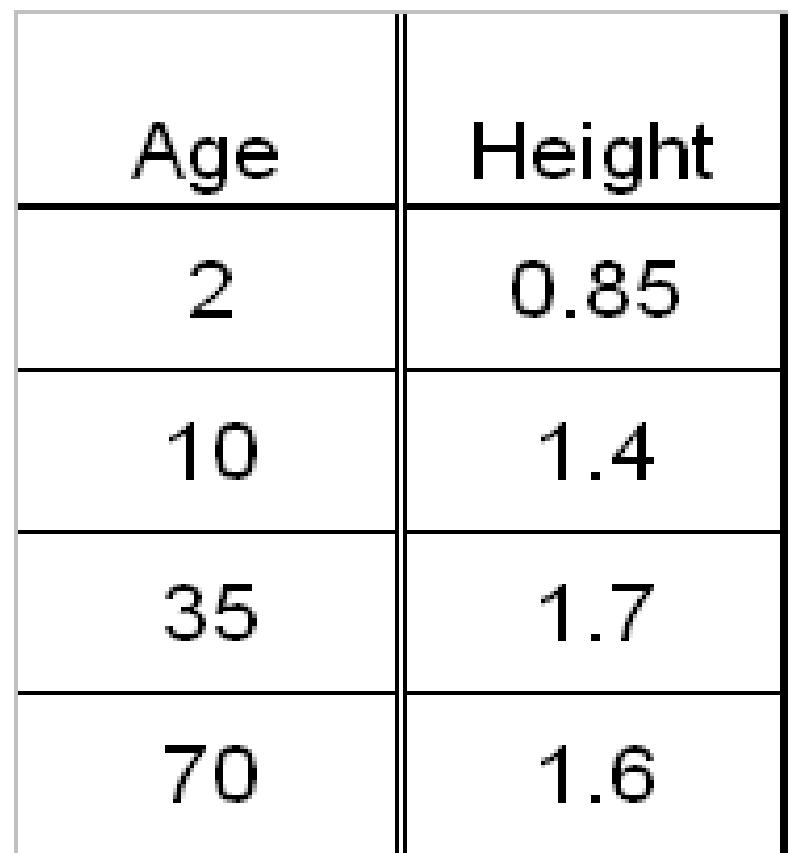

#### Baseline numeric predictor

• Average of the target variable

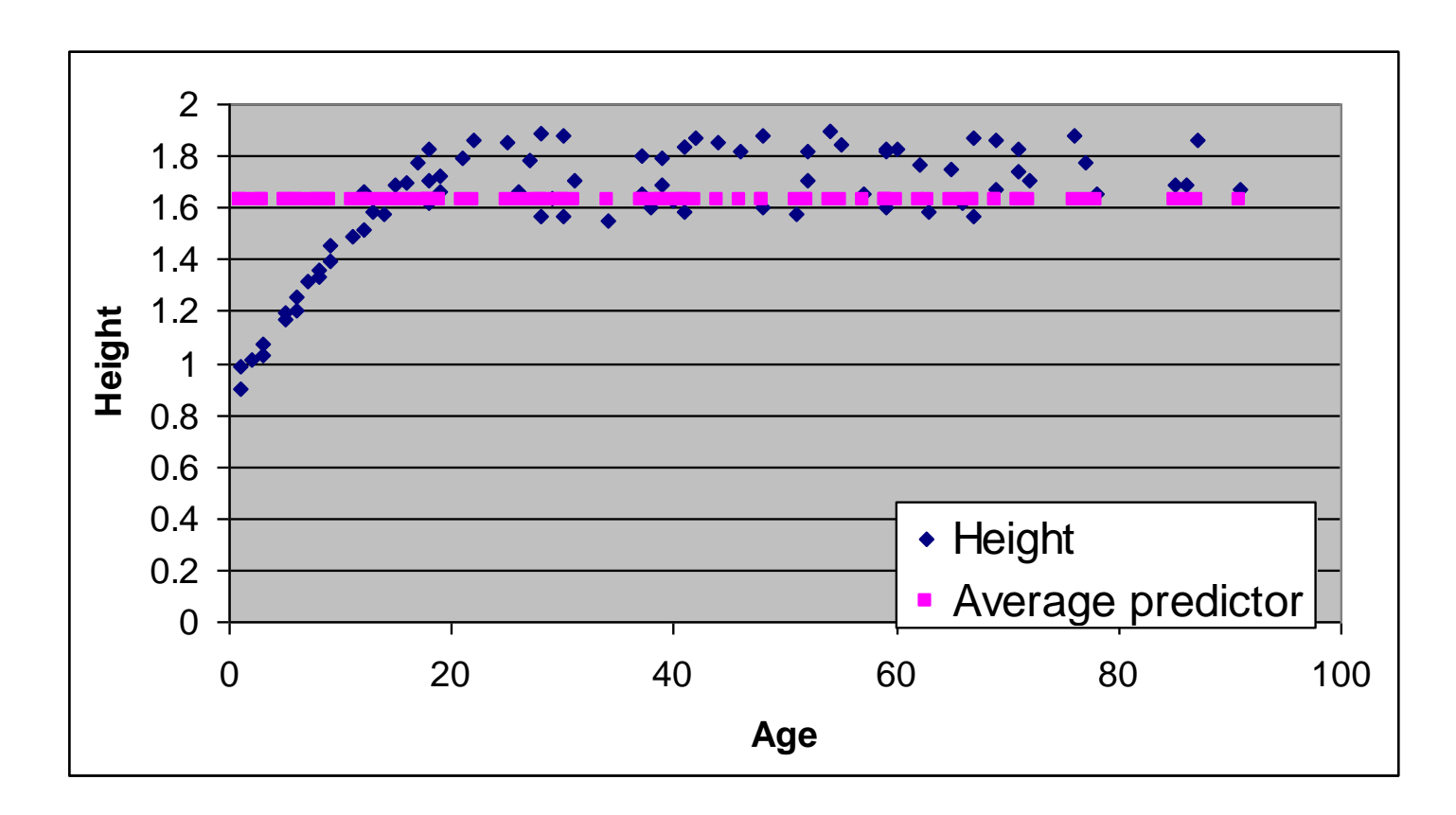

#### Baseline predictor: prediction Average of the target variable is 1.63

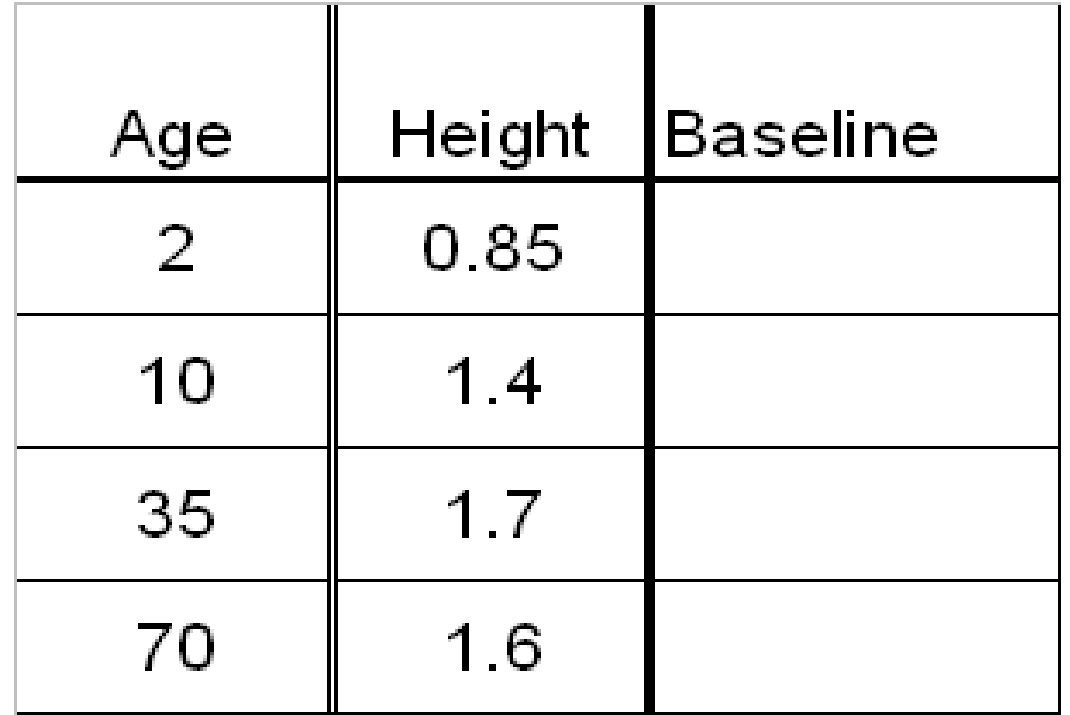

#### Linear Regression Model

Height =  $0.0056 * Age + 1.4181$ 

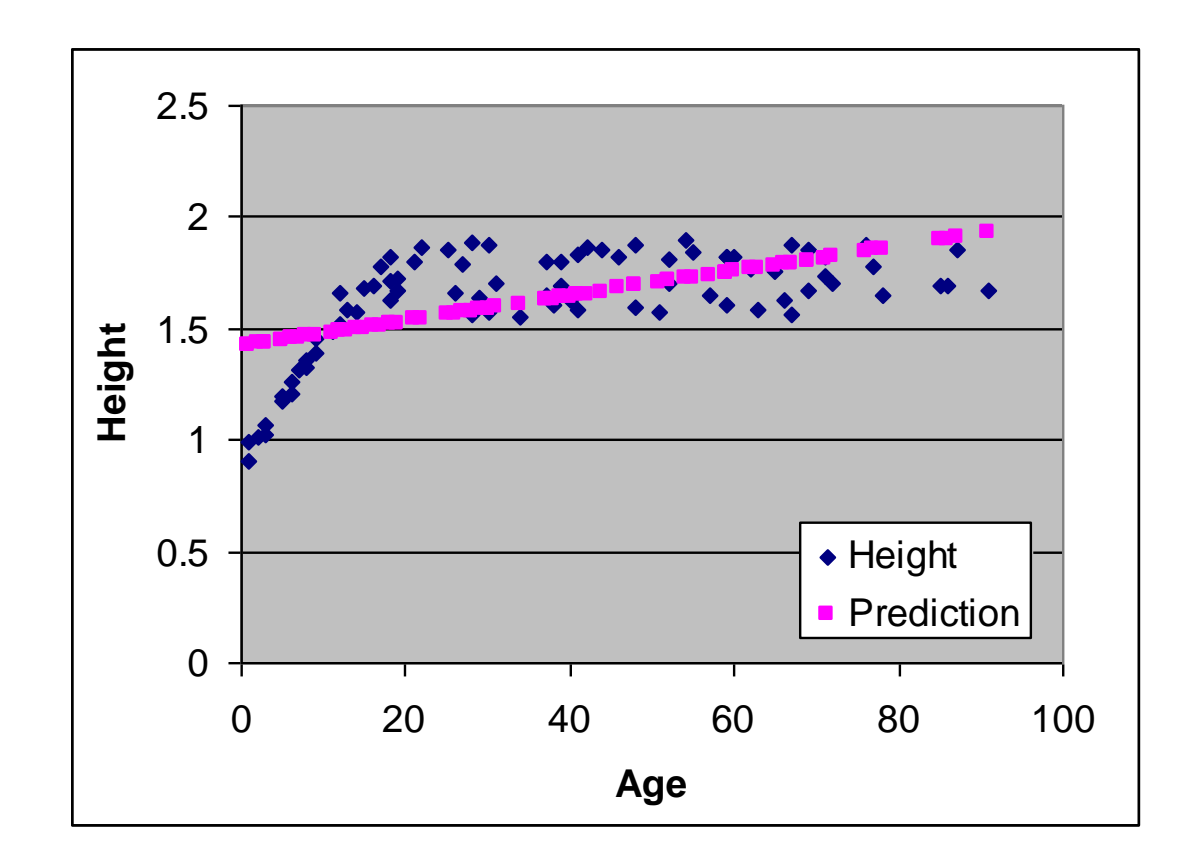

#### Linear Regression: prediction

Height =  $0.0056 * Age + 1.4181$ 

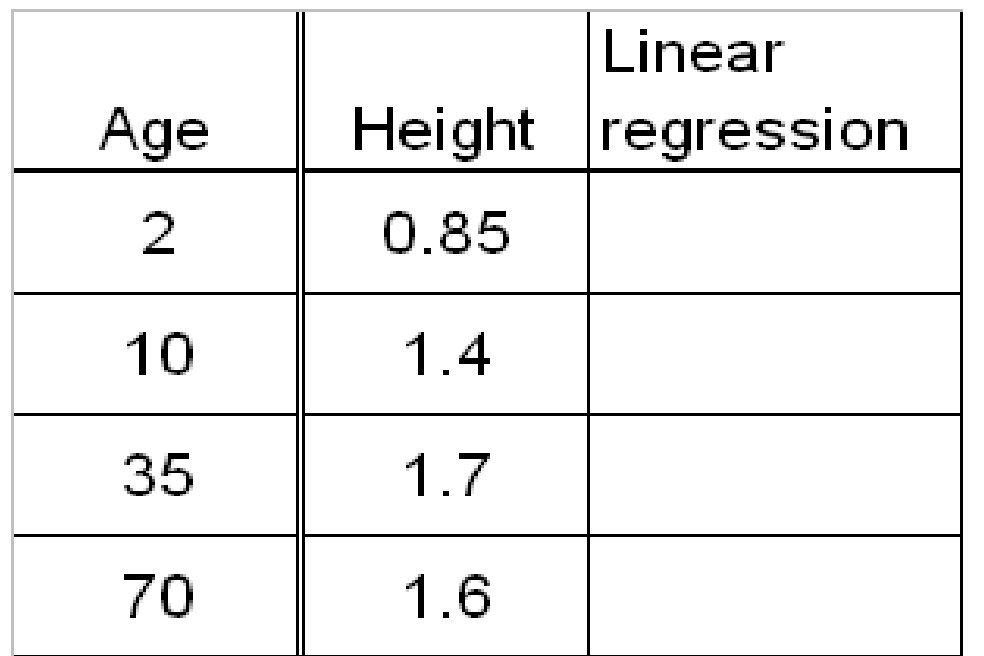

#### Regression tree

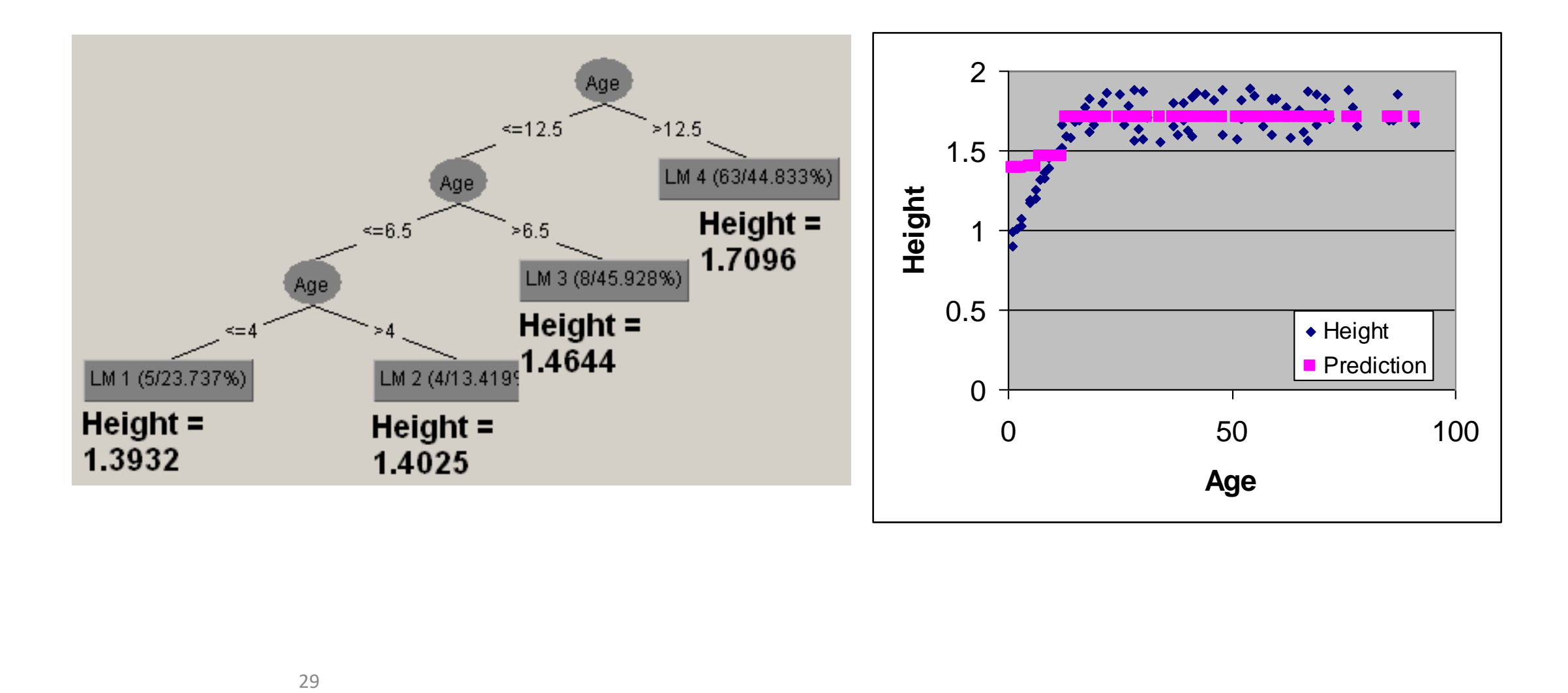

#### Regression tree: prediction

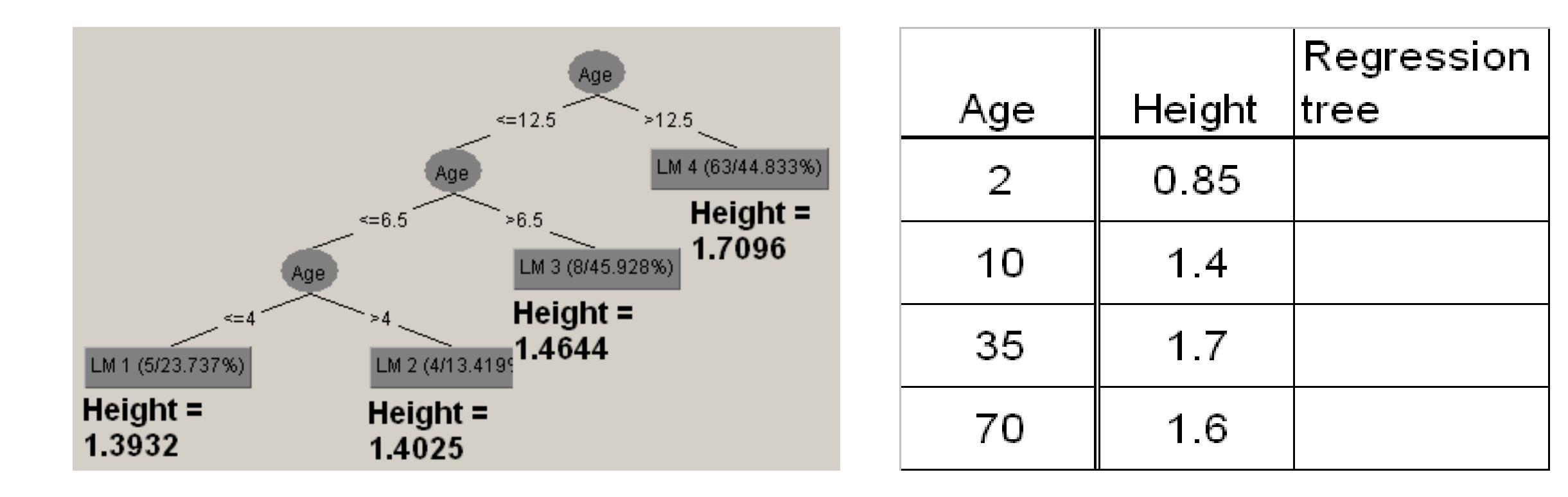

#### Model tree

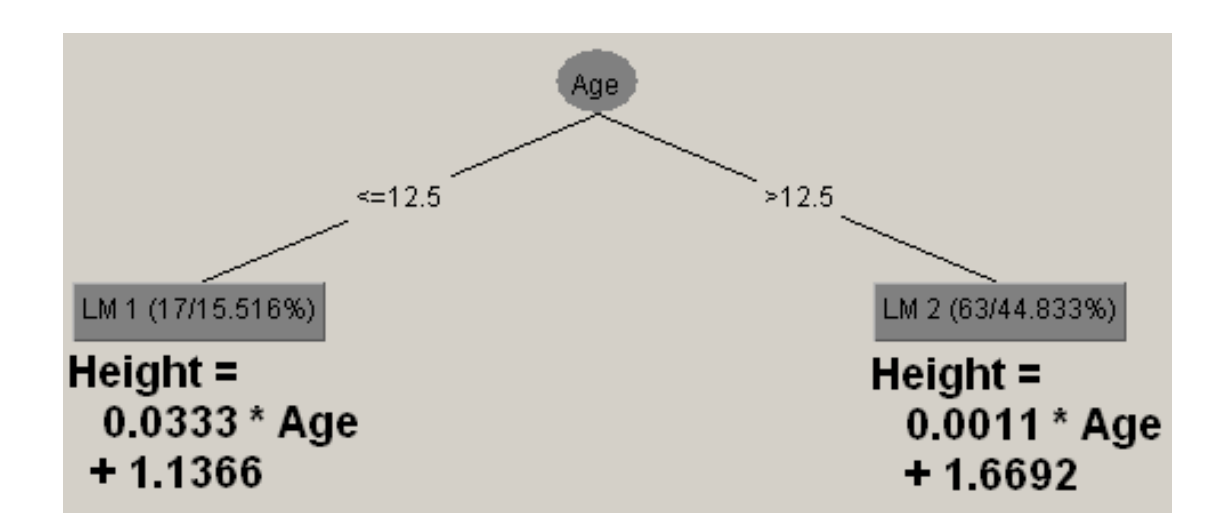

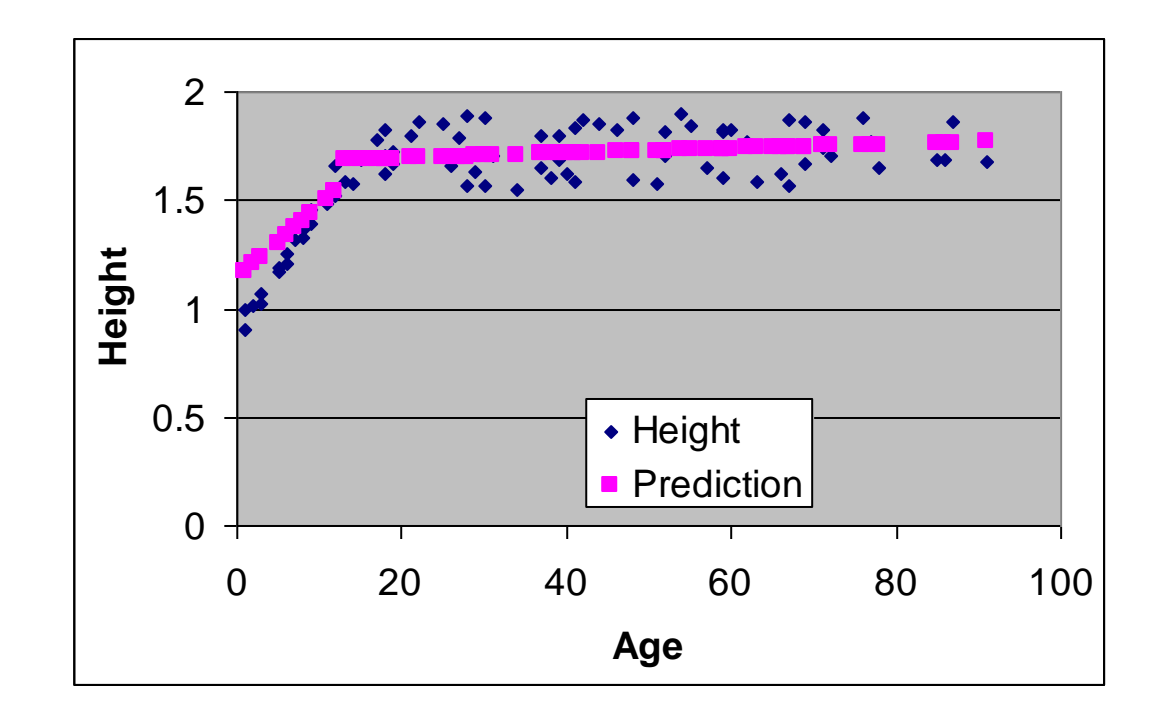

#### Model tree: prediction

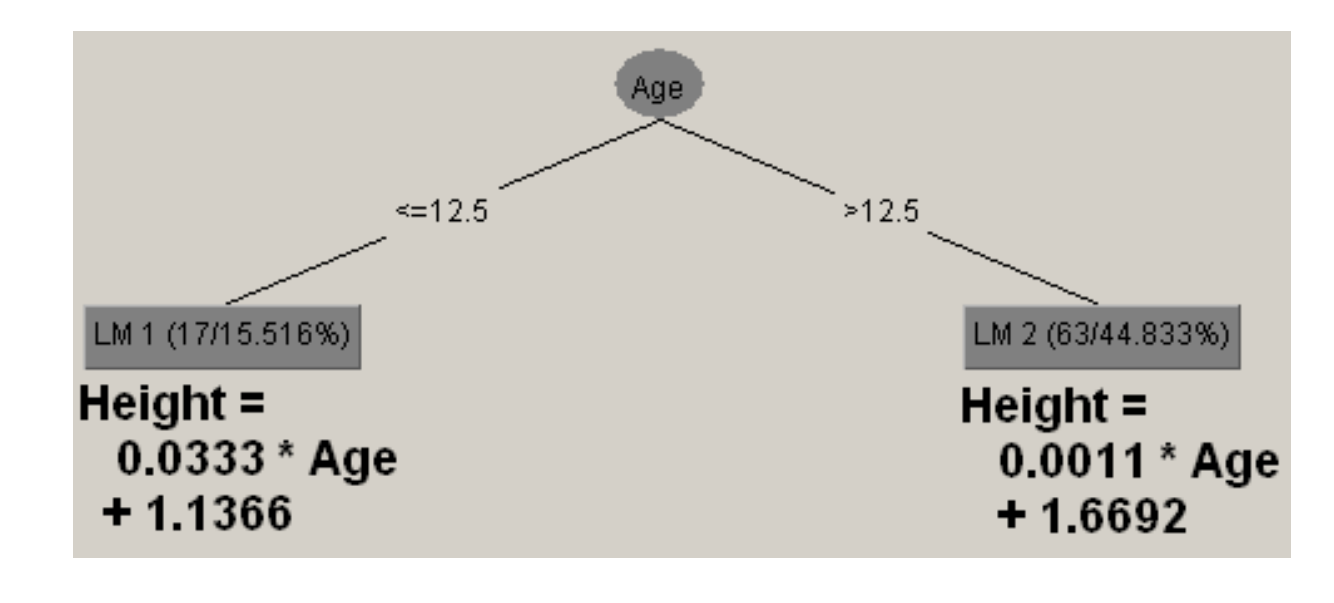

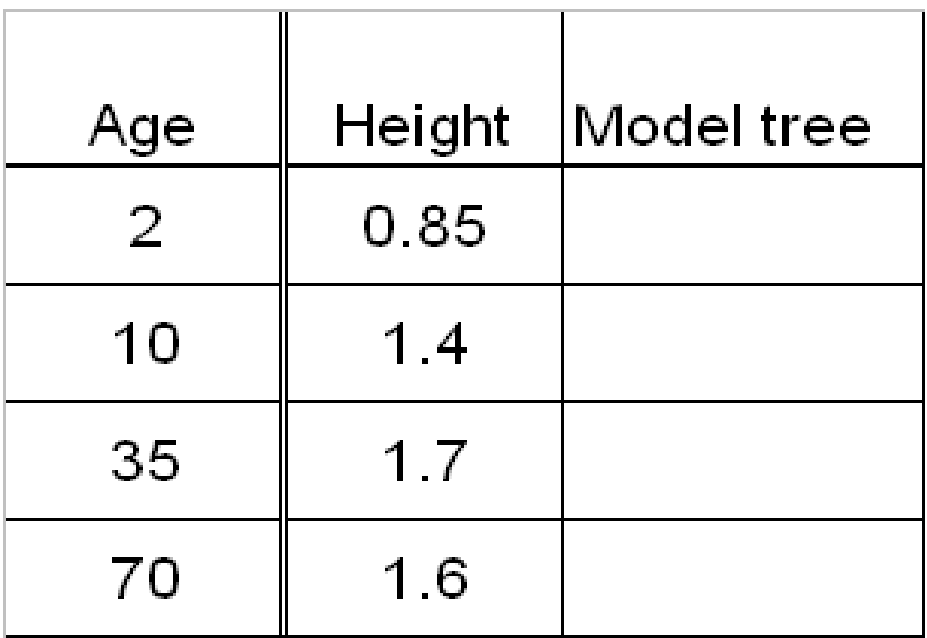

#### KNN – K nearest neighbors

- Looks at K closest examples (by non-target attributes) and predicts the average of their target variable
- In this example, K=3

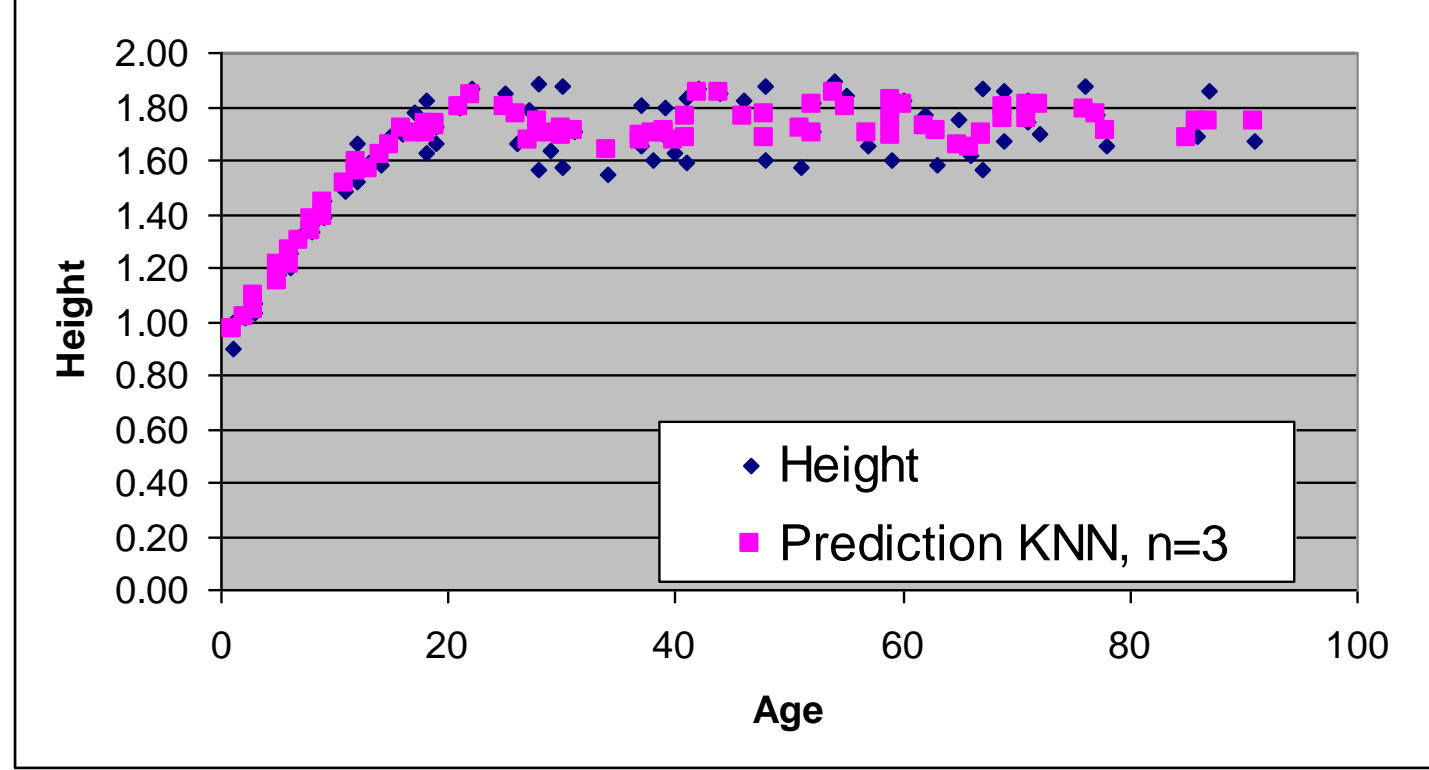

#### KNN prediction

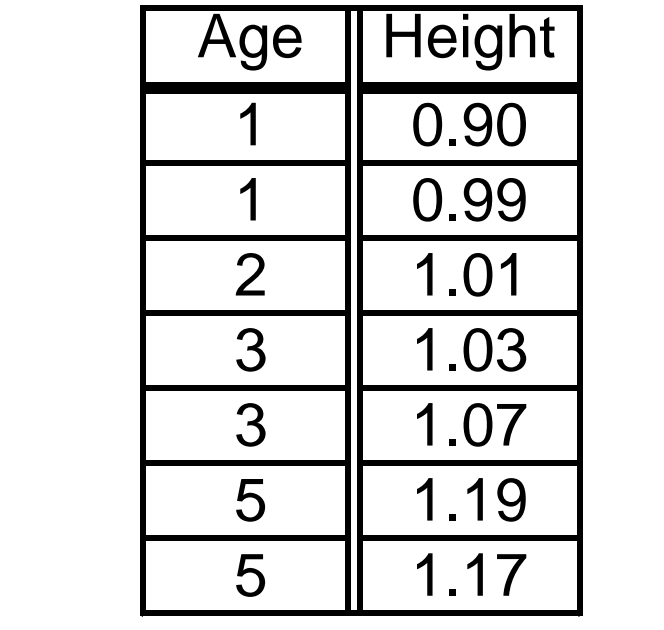

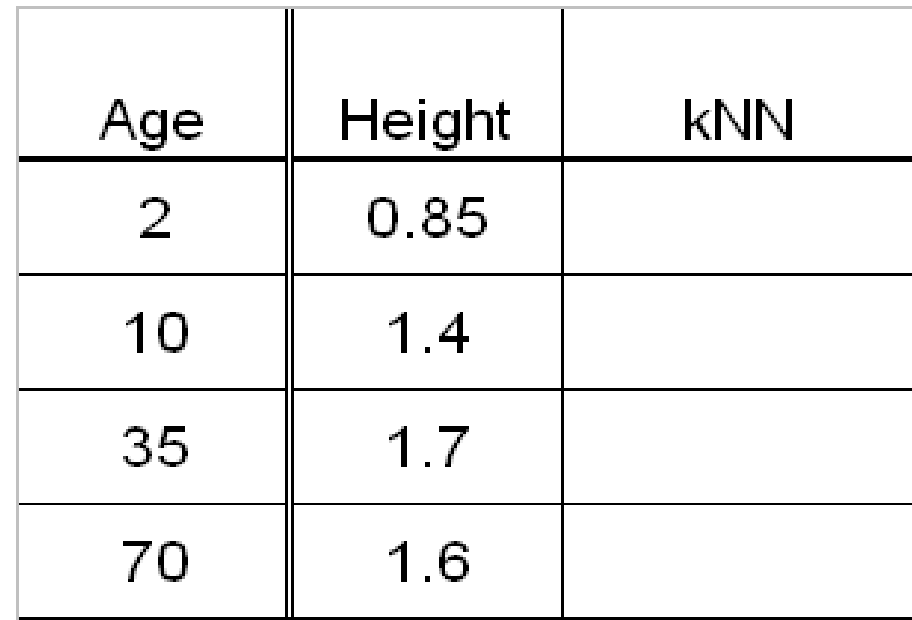

#### KNN prediction

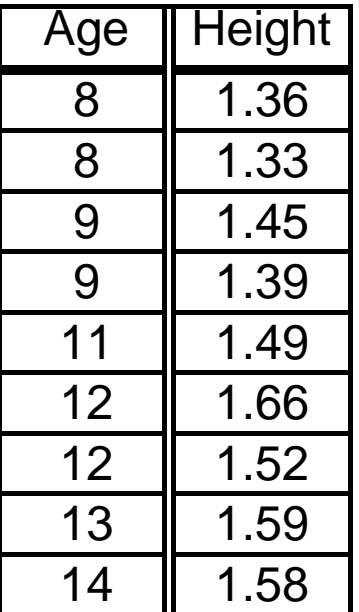

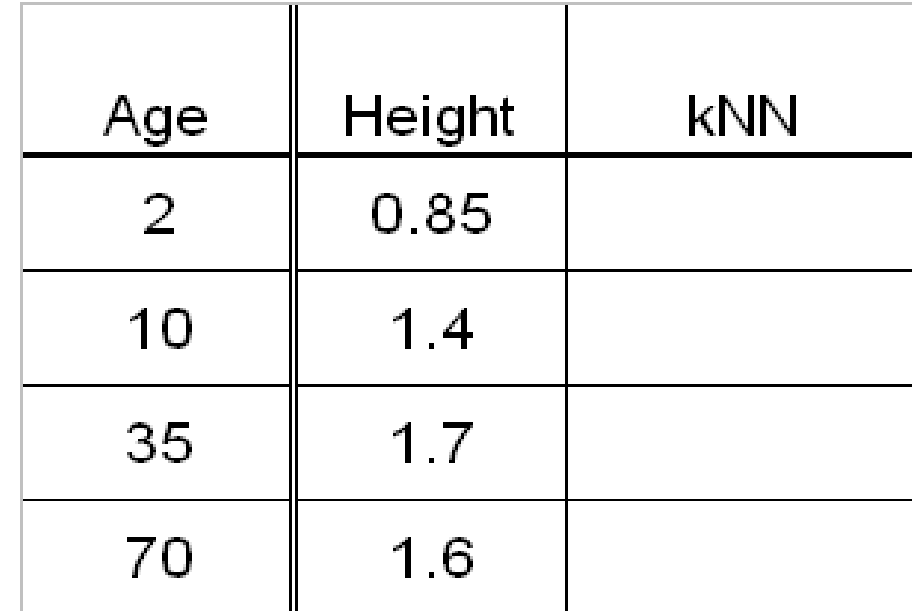

#### KNN prediction

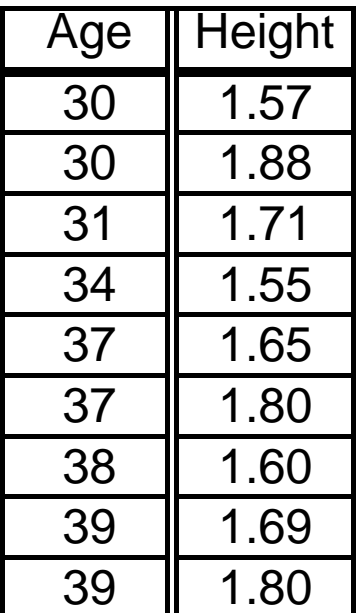

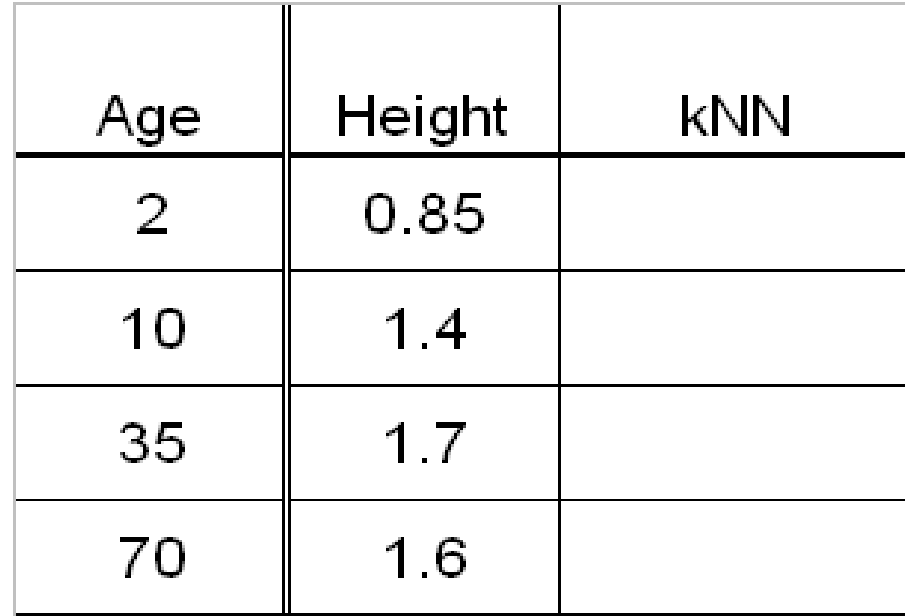
#### KNN prediction

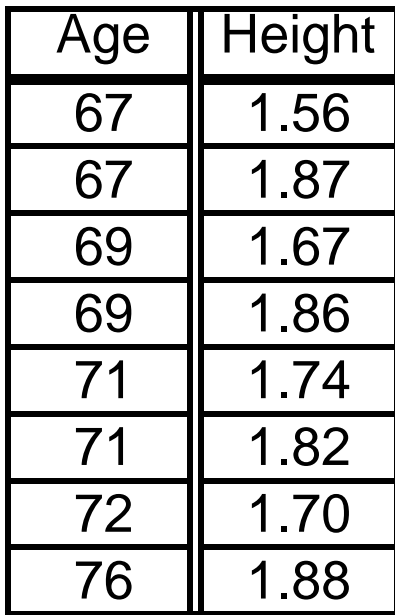

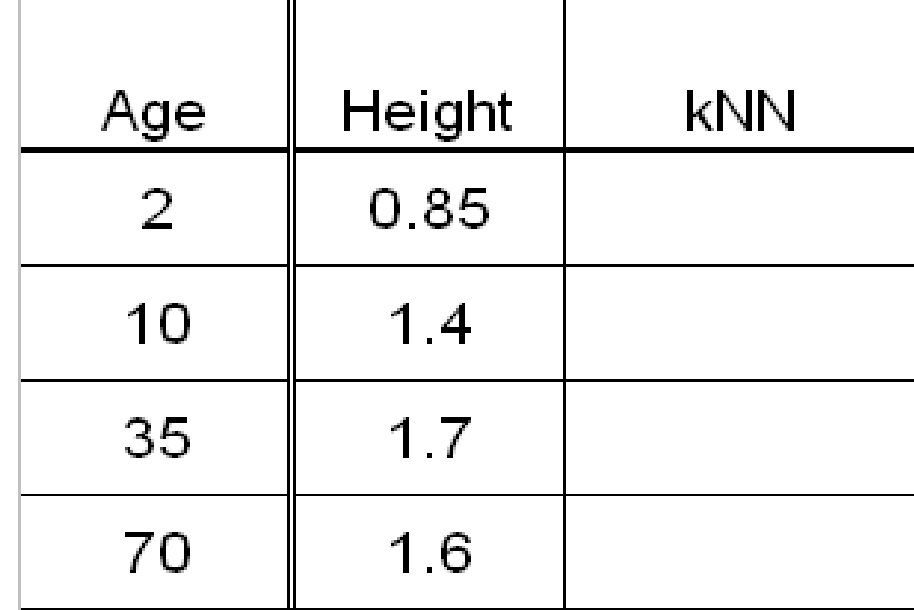

#### Which predictor is the best?

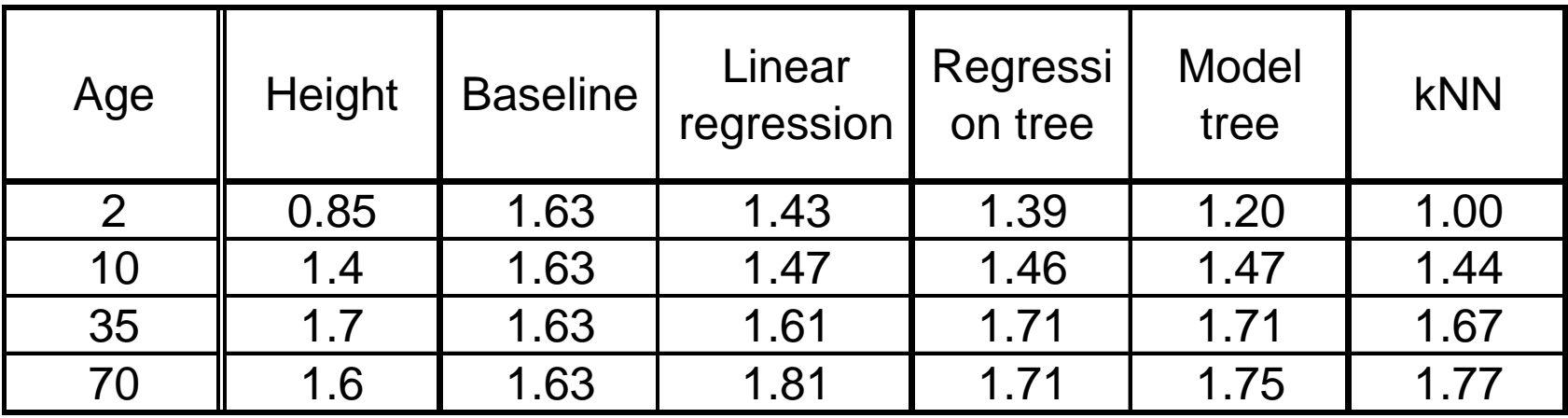

#### MAE: Mean absolute error

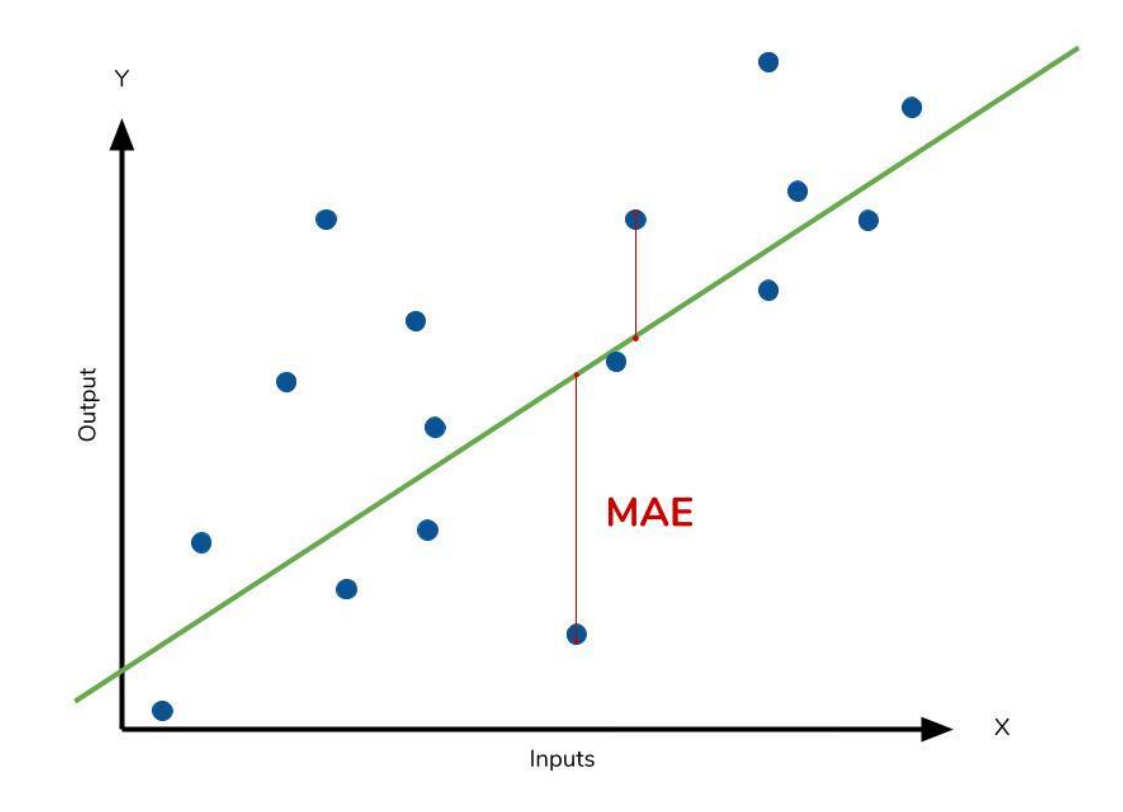

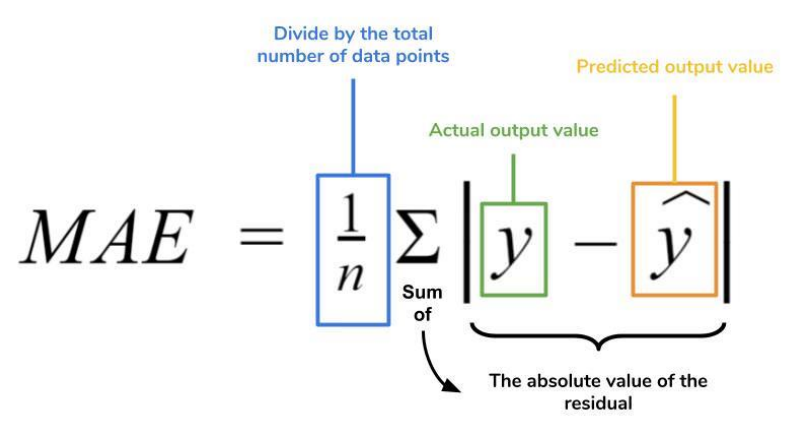

The average difference between the predicted and the actual values. The units are the same as the unites in the target variable.

#### MSE: Mean squared error

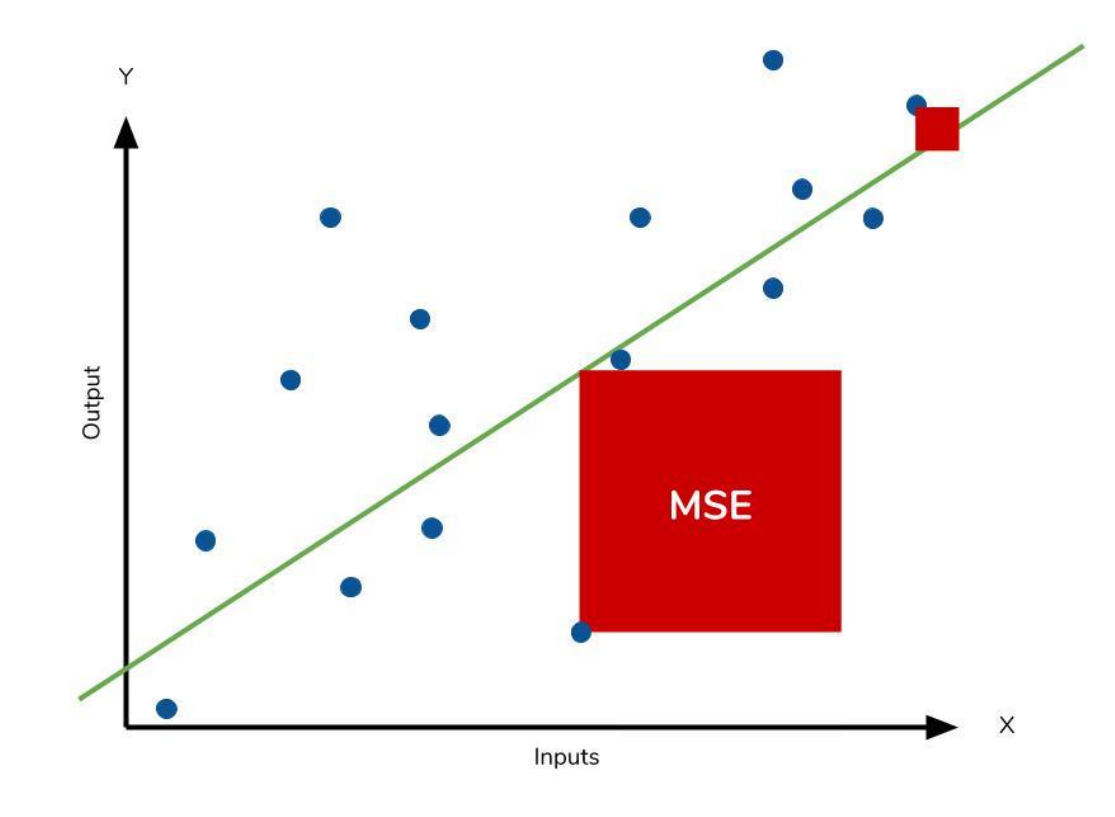

$$
MSE = \frac{1}{n} \sum \left( y - \widehat{y} \right)^2
$$

The square of the difference between actual and predicted

Mean squared error measures the average squared difference between the estimated values and the actual value. Weights large errors more heavily than small ones.

The units of the errors are squared.

#### RMSE: Root mean square error

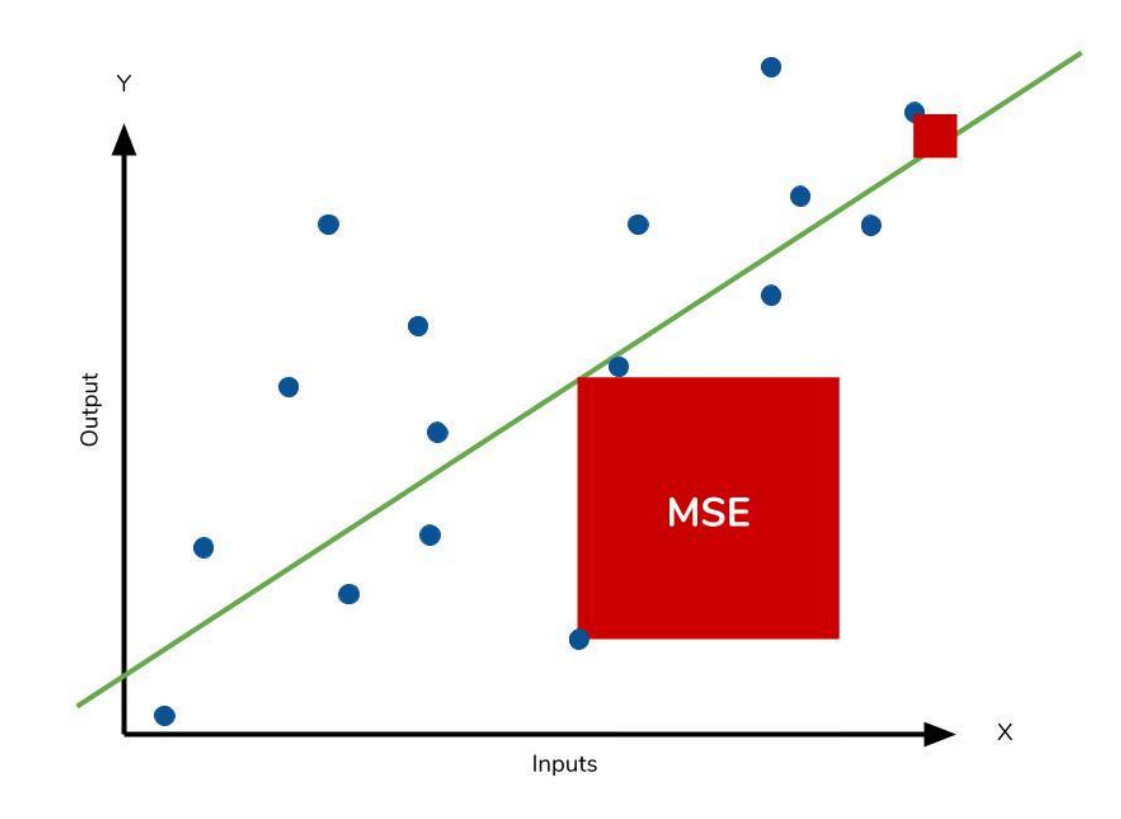

#### $RMSE = \sqrt{MSE}$

Taking the square root of MSE yields the root-mean-square error (RMSE), which has the same units as the quantity being estimated.

#### Correlation coefficient

• Pearson correlation coefficient is a statistical formula that measures the strength between variables and relationships.

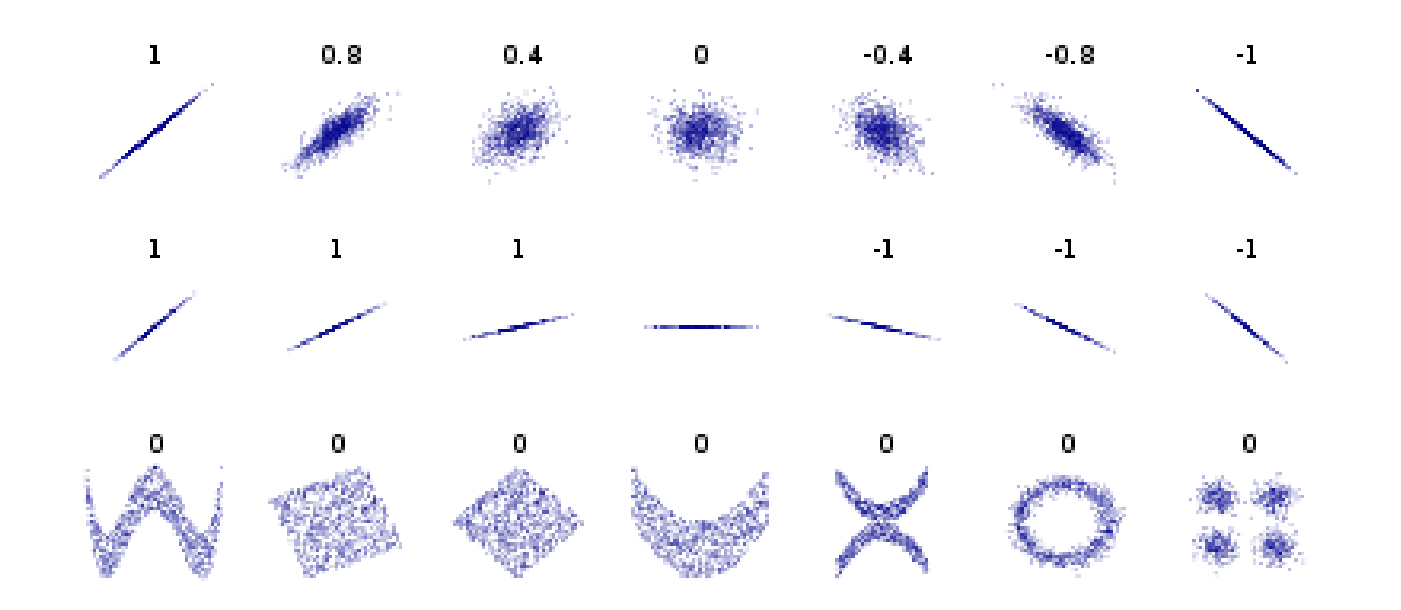

Similar to confusion matrix in the classification case. No unit.

### Performance measures for numeric prediction

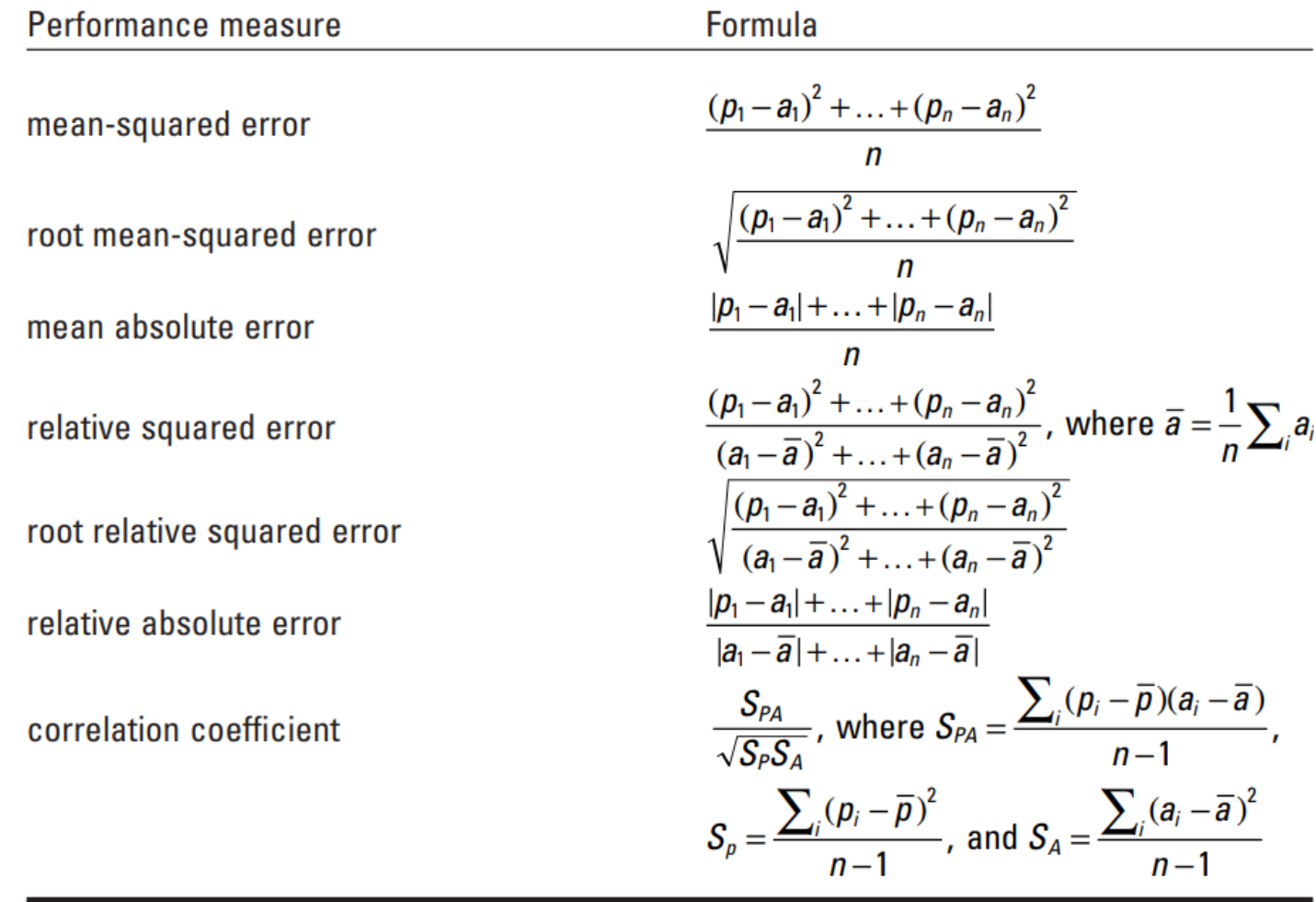

 $*$  p are predicted values and a are actual values. 43

Witten, Ian H., Eibe Frank, and Mark A. Hall. "Practical machine learning tools and techniques." *Morgan Kaufmann* (2005): 578. pg. 178

#### Numeric prediction in Orange

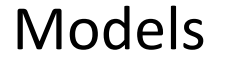

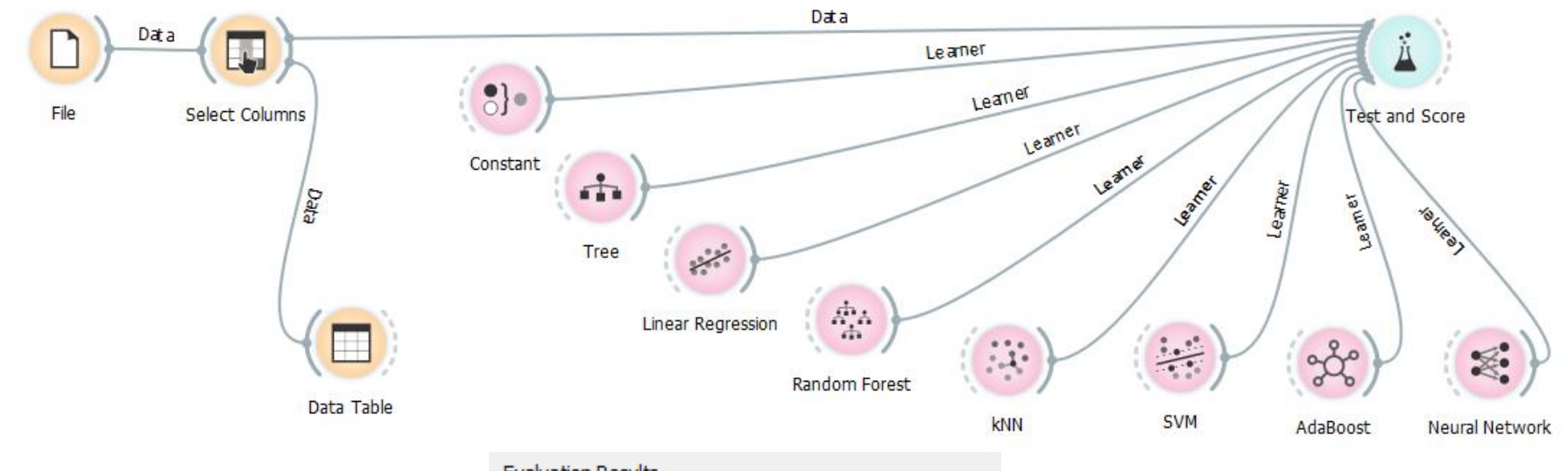

#### **Metrics**

- MSE mean squared error
- RMSE root mean squared error
- MAE mean absolute error
- $R^2$  correlation coefficient

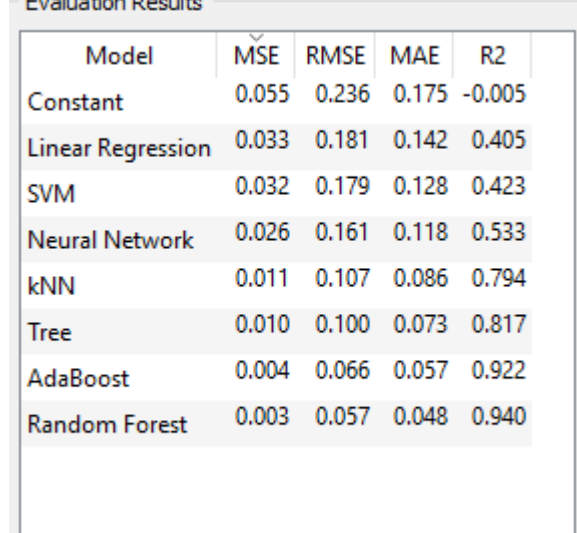

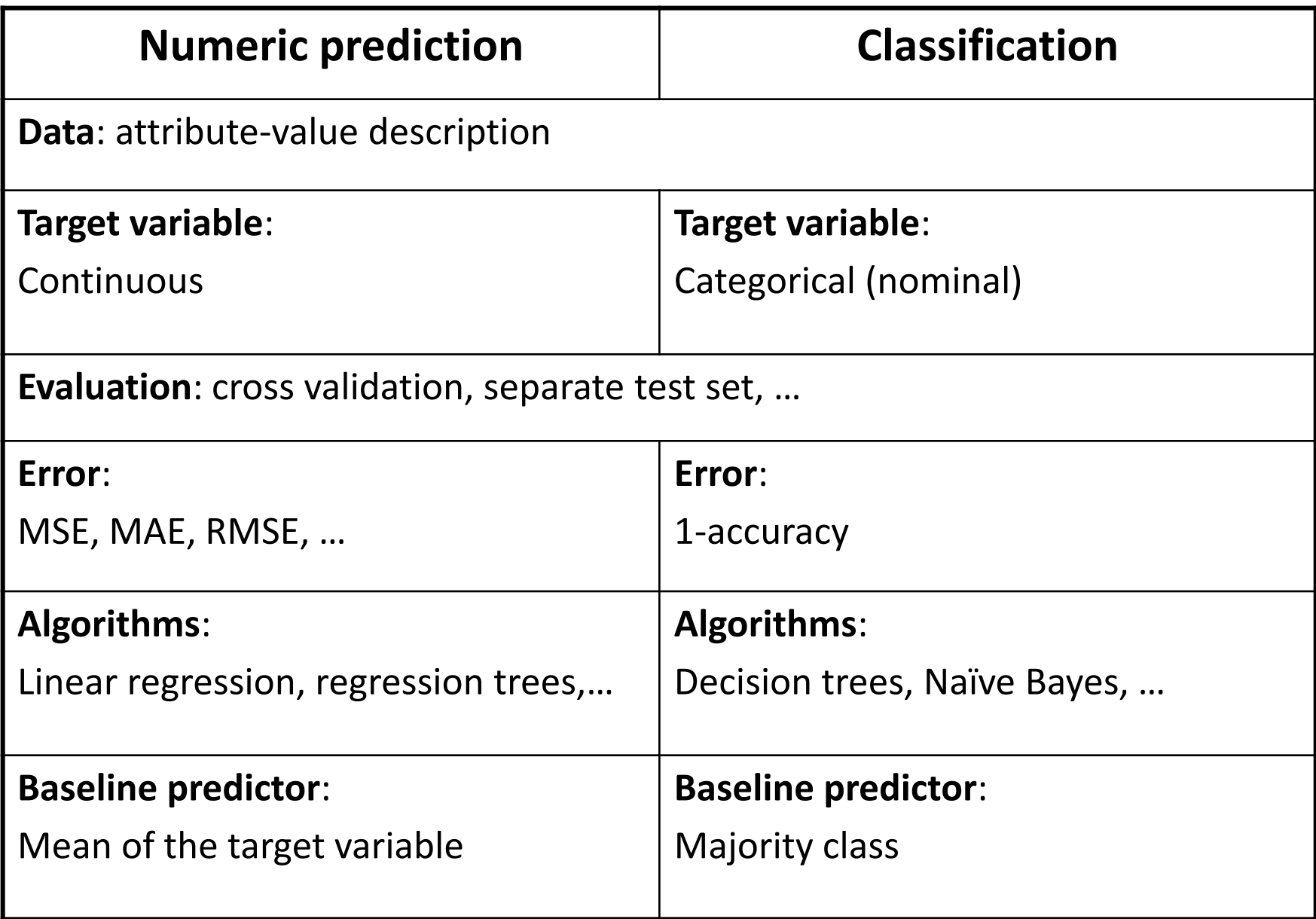

#### Homework

• Read

Loh, Wei‐Yin. "Classification and regression trees." Wiley Interdisciplinary Reviews: Data Mining and Knowledge Discovery 1.1 (2011): 14-23. <https://onlinelibrary.wiley.com/doi/full/10.1002/widm.8>

- Compare decision and regression trees.
- Rules of thumb for choosing the k parameter of KNN.

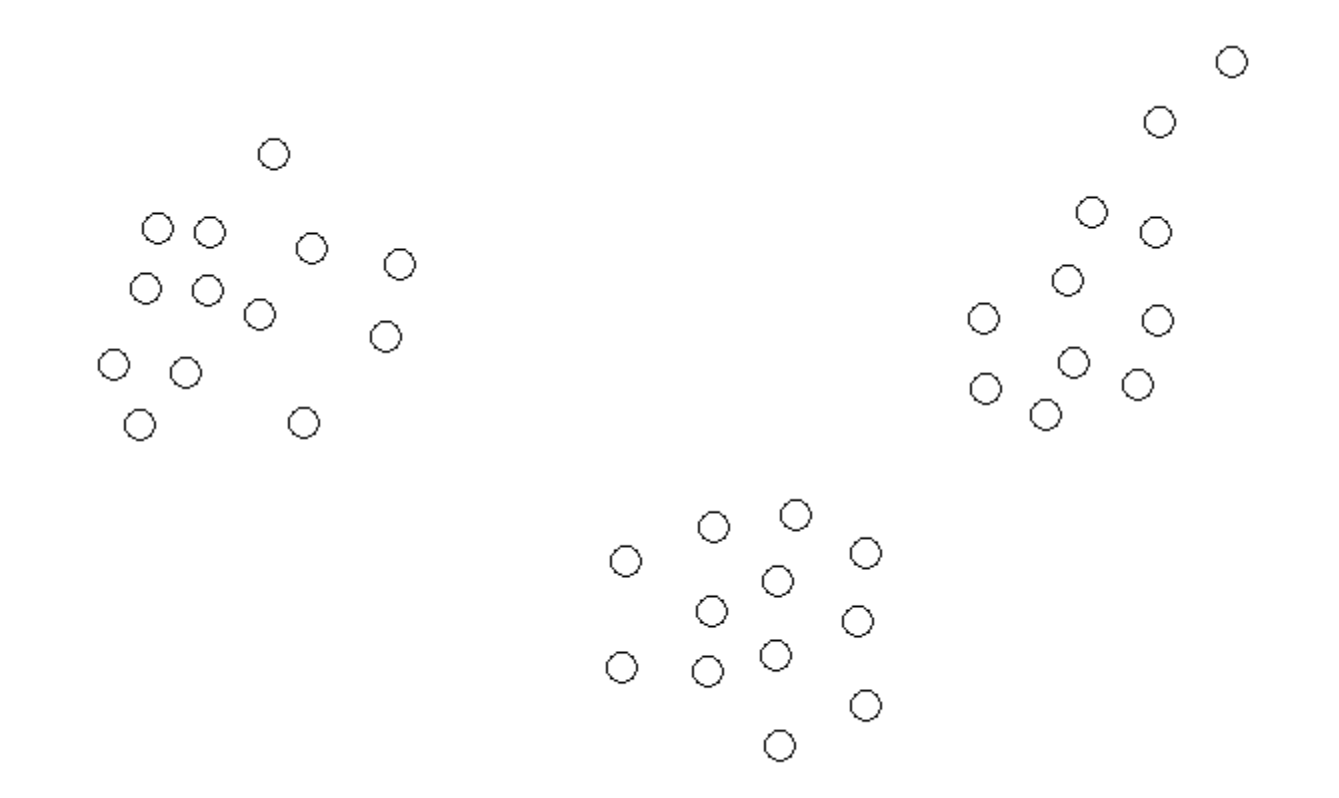

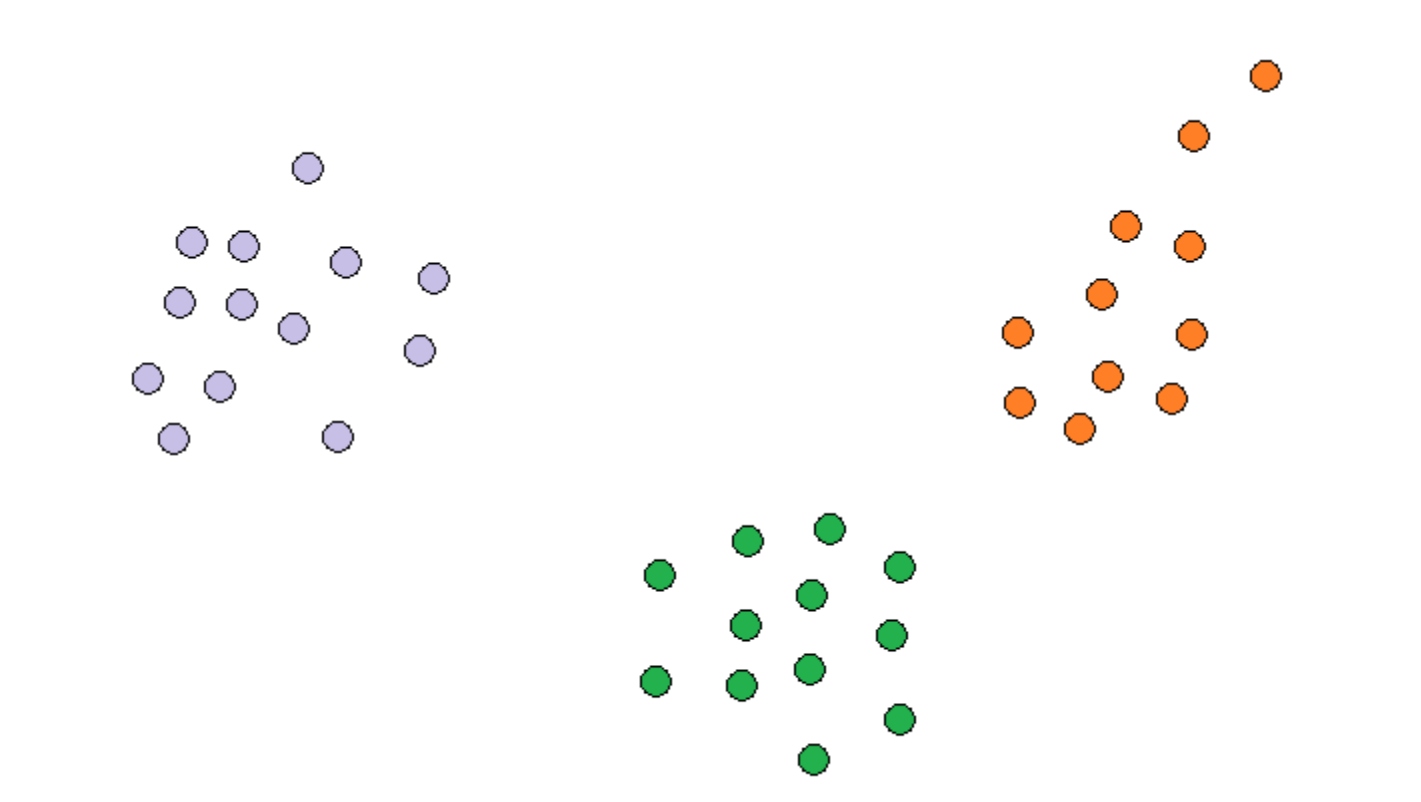

- … is the process of grouping the data instances into clusters so that objects within a cluster have high similarity but are very dissimilar to objects in other clusters.
- Wish list:
	- Identity clusters irrespective of their shapes
	- Scalability
	- Ability to deal with noisy data
	- Insensitivity to the order of input records

#### Unsupervised classification

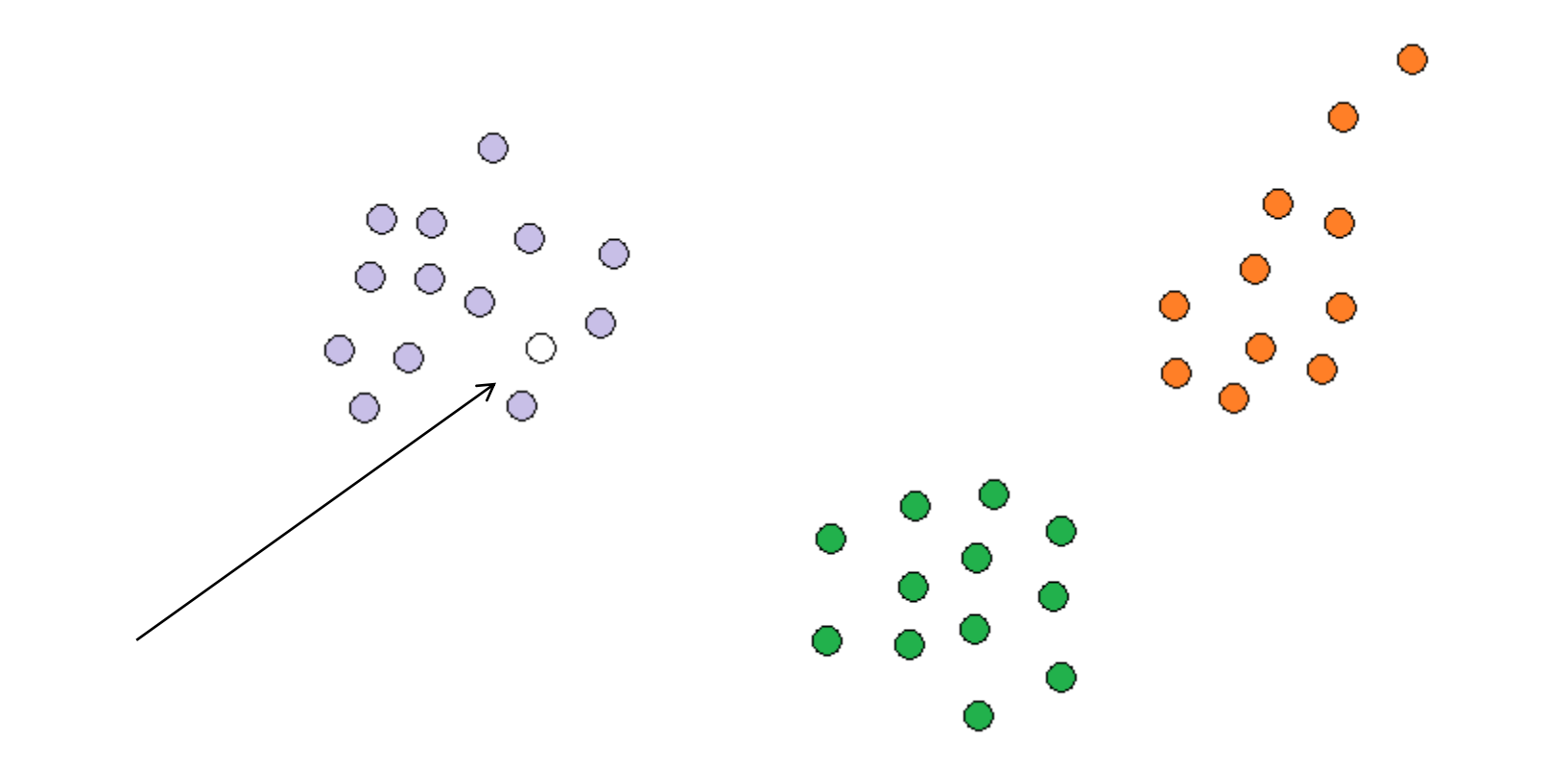

#### Data summarization: centroid, medoid

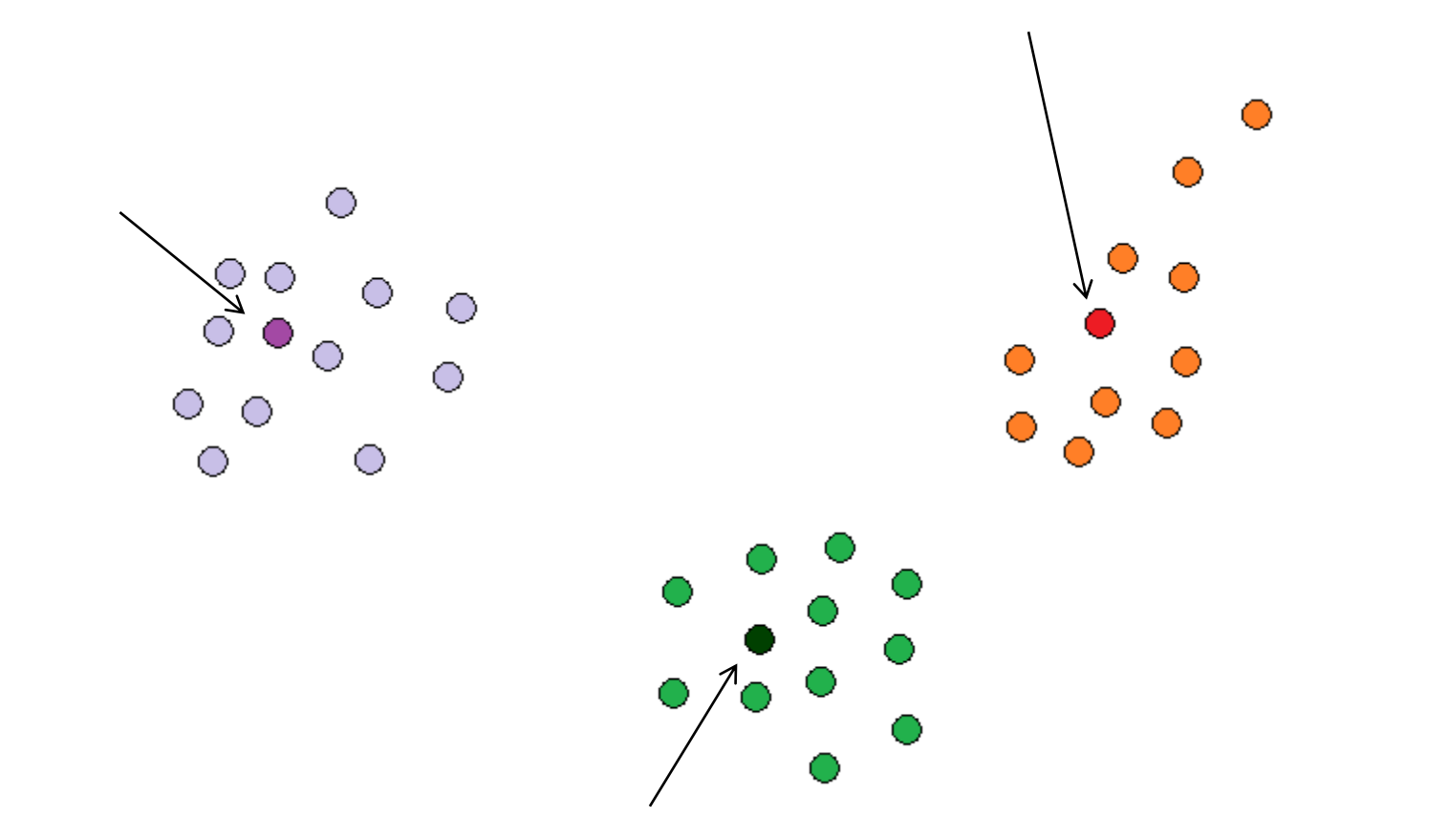

#### Outlier detection

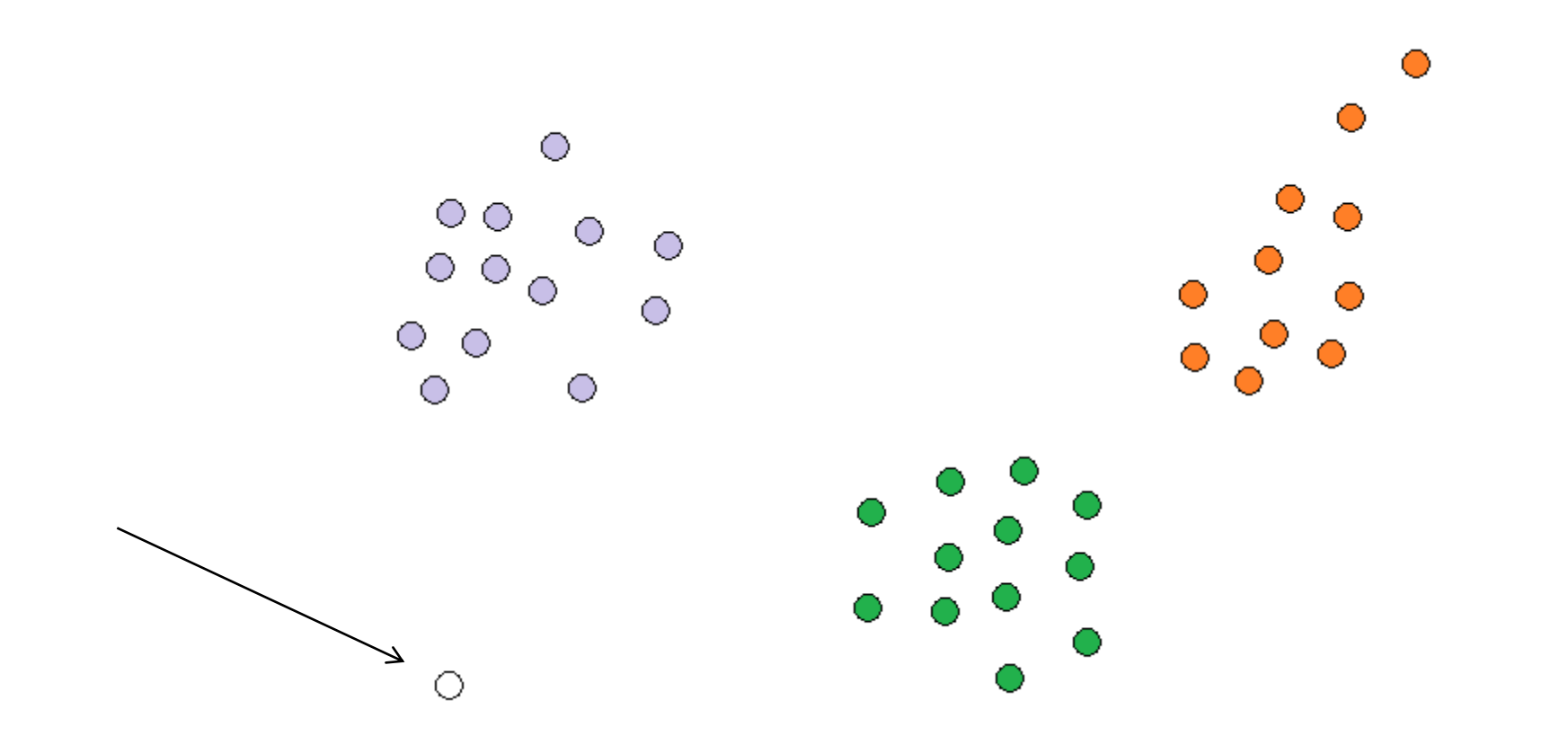

#### Outlier detection

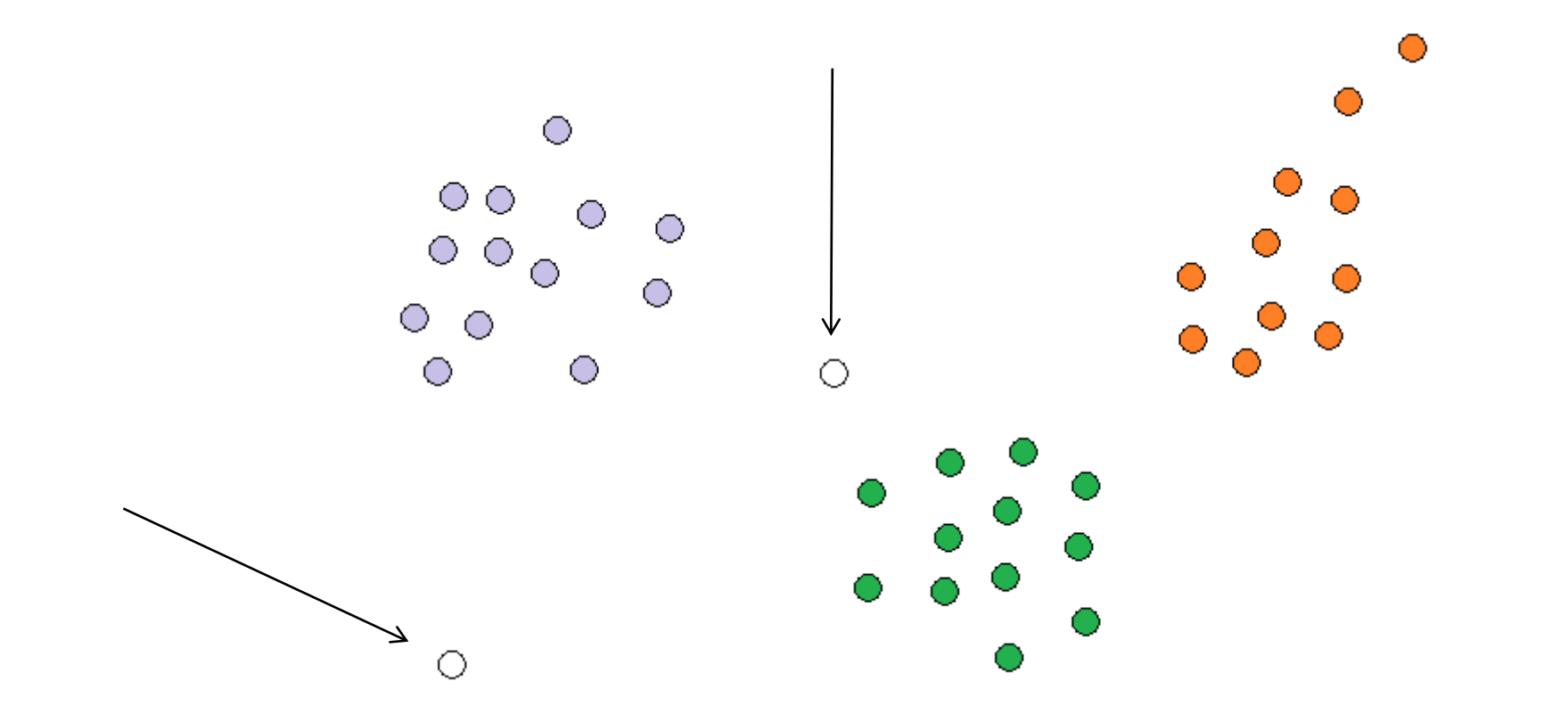

### Applications

- Data mining
	- Unsupervised classification
	- Data summarization
	- Outlier analysis
	- …
- Customer segmentation and collaborative filtering
- Text applications
- Social network analysis

## Clustering types

- Partitioning
	- k-means, k-medoids, k-modes
- Hierarchical
	- Agglomerative
- Grid-based
	- Multi-resolution grid structure
	- Efficient and scalable
- Density-based
	- A cluster is a dense region of points, which is separated by low density regions, from other regions of high density
	- Algorithms: DBSCAN, OPTICS, DenClue

#### Interactive k-Means (Educational)

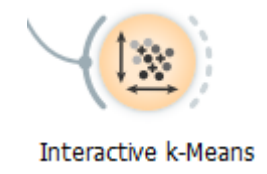

#### K-Means example

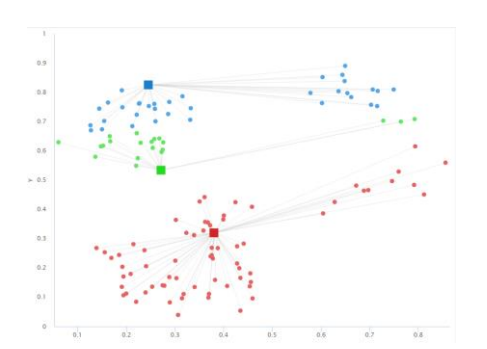

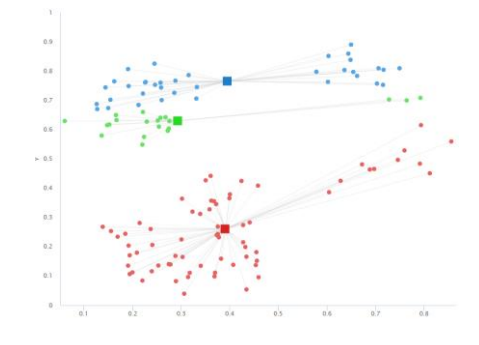

#### Random initialization **Centroid computation** Assignment of points to the nearest centroid

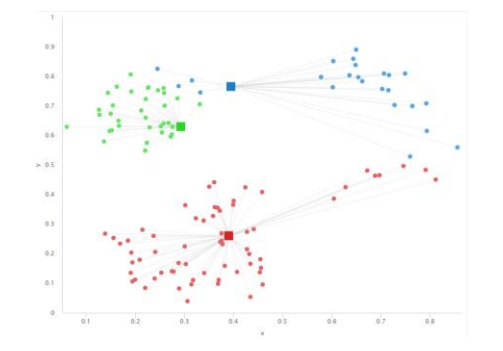

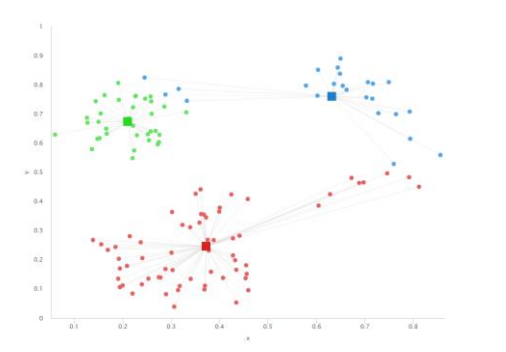

Centroid computation Assignment of points to the nearest centroid Centroid computation

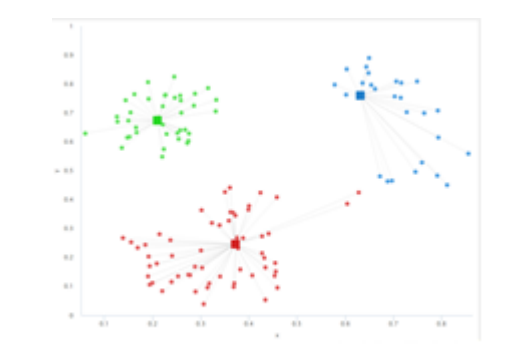

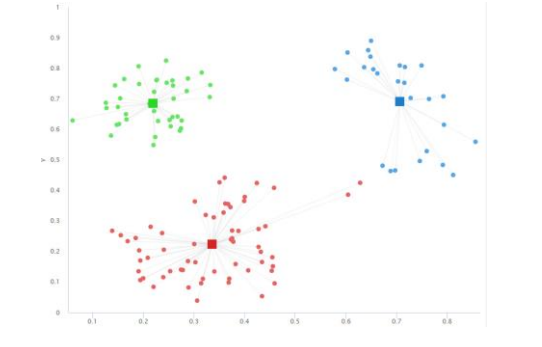

#### K-means

- 1. Choose **k** random instances as cluster centers
- Assign each instance to its closest cluster center
- 3. Recompute cluster centers by computing the average (aka *centroid*) of the instances pertaining to each cluster
- 4. If cluster centers have moved, go back to Step 2

(Equivalent termination criterion: stop when assignment of instances to cluster centers has not changed)

Alternatives: K-medoids, K-modes

- Might get stuck in local minima
- Silhuette for finding the optimal K

#### Clustering evaluation

- Clustering analysis doesn't have a solid evaluation metric
- External validation criteria
	- Using the ground truth to evaluate to evaluate the clustering result
- Internal validation criteria
	- Sum of distances to centroids
	- Intracluster to intercluster distance ratio
	- Silhouette coefficient
	- Parameter tuning the "elbow" method

Aggarwal, Charu C. *Data mining: the textbook*. Springer, 2015. Chapter 6: cluster analysis, pgs 195 -201

#### Silhouette coefficient

- The silhouette value is a measure of how similar an object is to its own cluster (cohesion) compared to other clusters (separation).
- $s_i = (b_i a_i) / \max(a_i, b_i)$ • For example  $x_i$ , its silhouette coefficient is
	- $a_i$  average distance between  $x_i$  to all other examples in its cluster.
	- $b_i$  average distance between  $x_i$  to the examples in the "closet neighboring" cluster
- The overall silhouette coefficient is the average of the data point-specific coefficients.

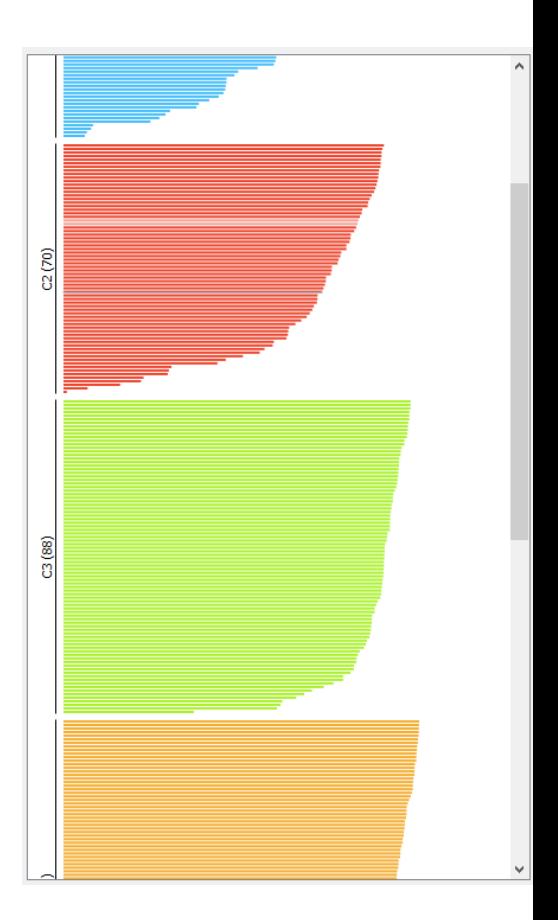

#### $k$ -Means + Silhouette + "reruns"

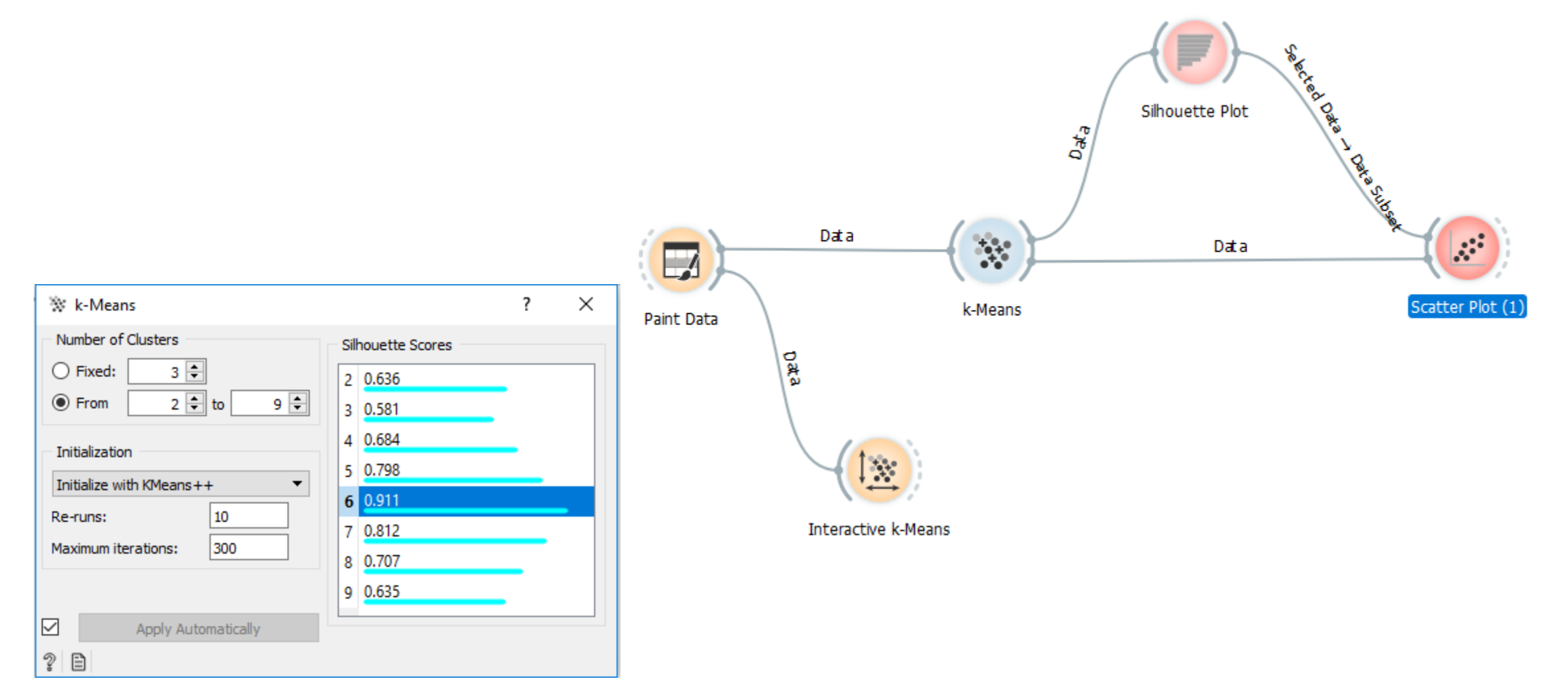

#### Lab exercise: clustering a smiley face

- Paint data: A smiley face
- Cluster by k-means clustring

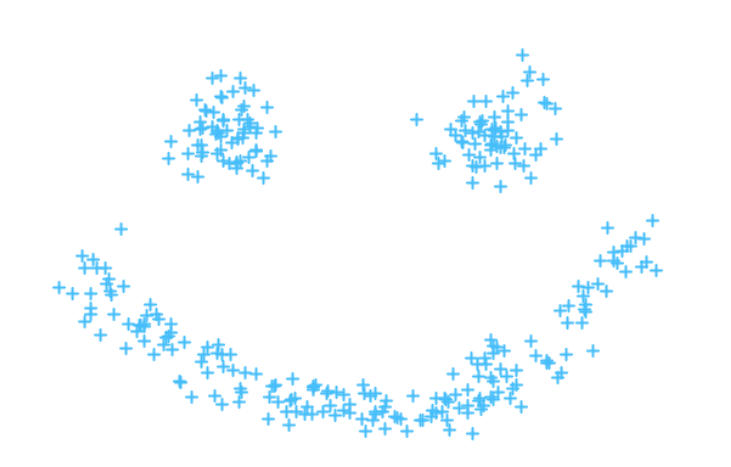

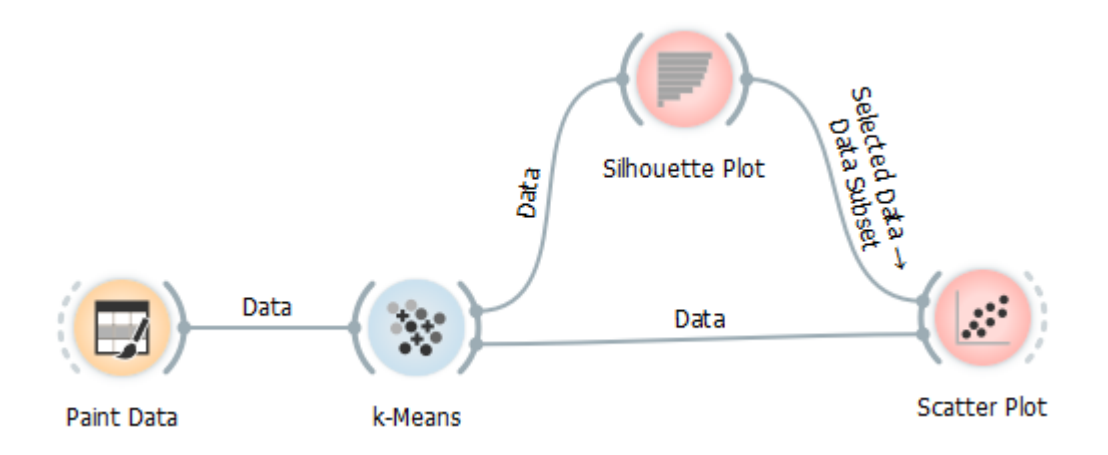

#### Properties of k-Means

- The number of clusters *k* is fixed in advance
- It is fast, it always converges
- Can converge into a local minima (bad solution because of unlucky start)
- Finds "spherical" shaped clusters
- K-Means will cluster the data even if it can't be clustered (e.g. data that comes from uniform distributions)

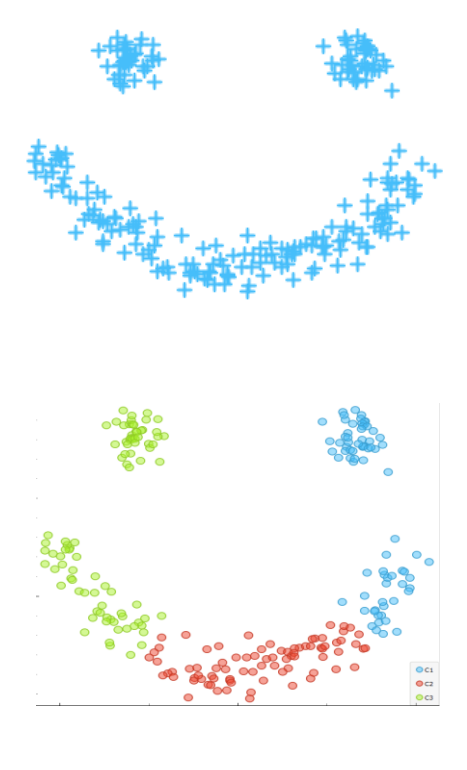

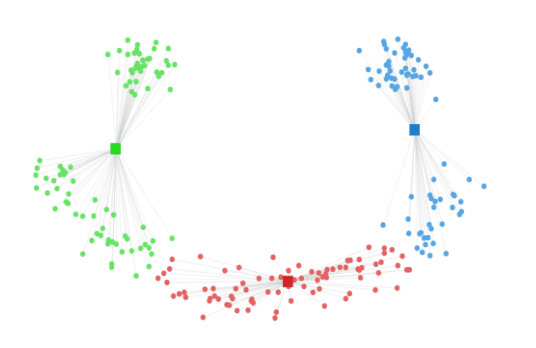

#### Agglomerative clustering - example

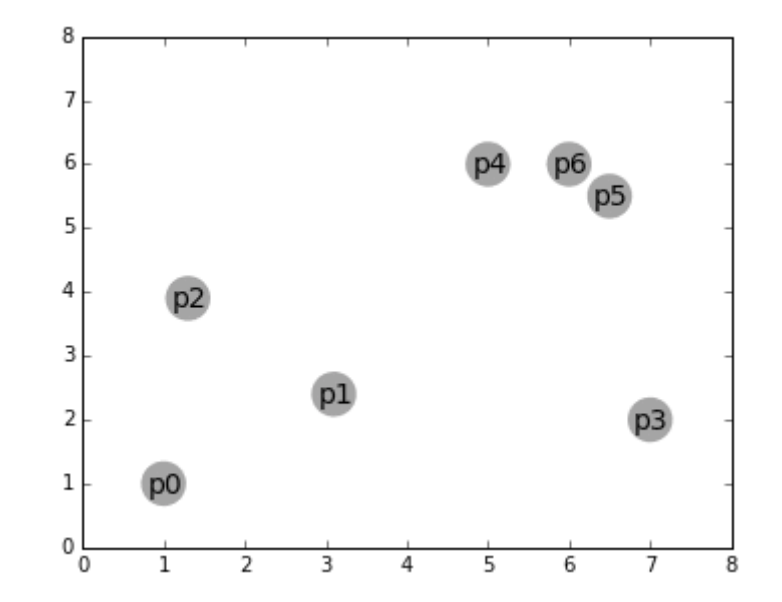

#### Agglomerative clustering - dendrogram

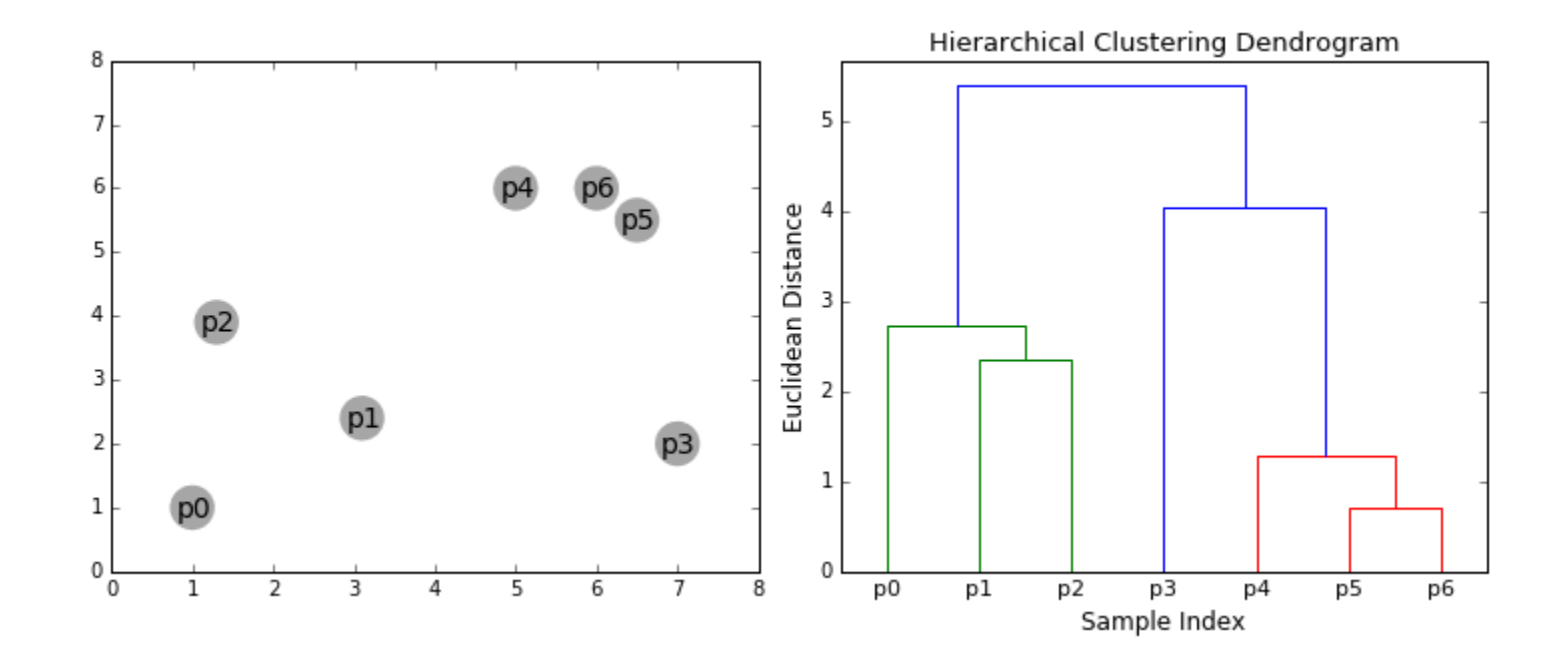

#### Agglomerative clustering

- 1. Start with a collection **C** of **n** singleton clusters
	- Each cluster contains one data point **c<sup>i</sup> ={x<sup>i</sup> }**
- 2. Repeat until only one cluster is left:
	- 1. Find a pair of clusters that is closest: min  $D(c_i, c_j)$
	- 2. Merge the clusters  $c_i$  and  $c_j$  into  $c_{i+j}$
	- 3. Remove **c<sup>i</sup>** and **c<sup>j</sup>** from the collection **C**, add **ci+j**

Some new index, not a sum

- Time and space complexity
- Sensitive to noisy data

#### Dendrogram

- The agglomerative hierarchical clustering algorithms result is commonly displayed as a tree diagram called a dendrogram.
- Dendrogram a tree diagram for showing taxonomic relationships.

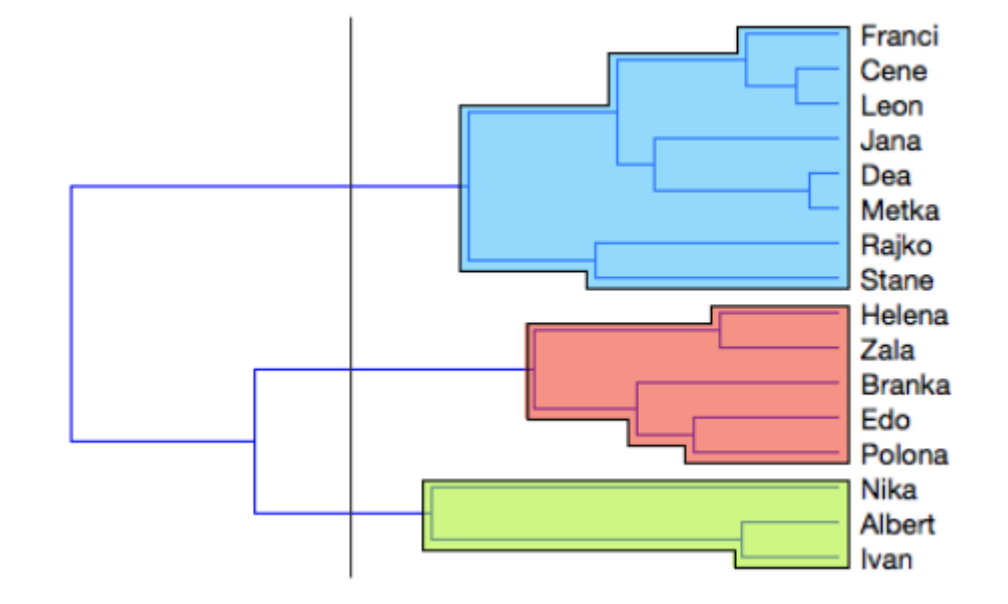

#### Example: Hierarchical clustering of genes

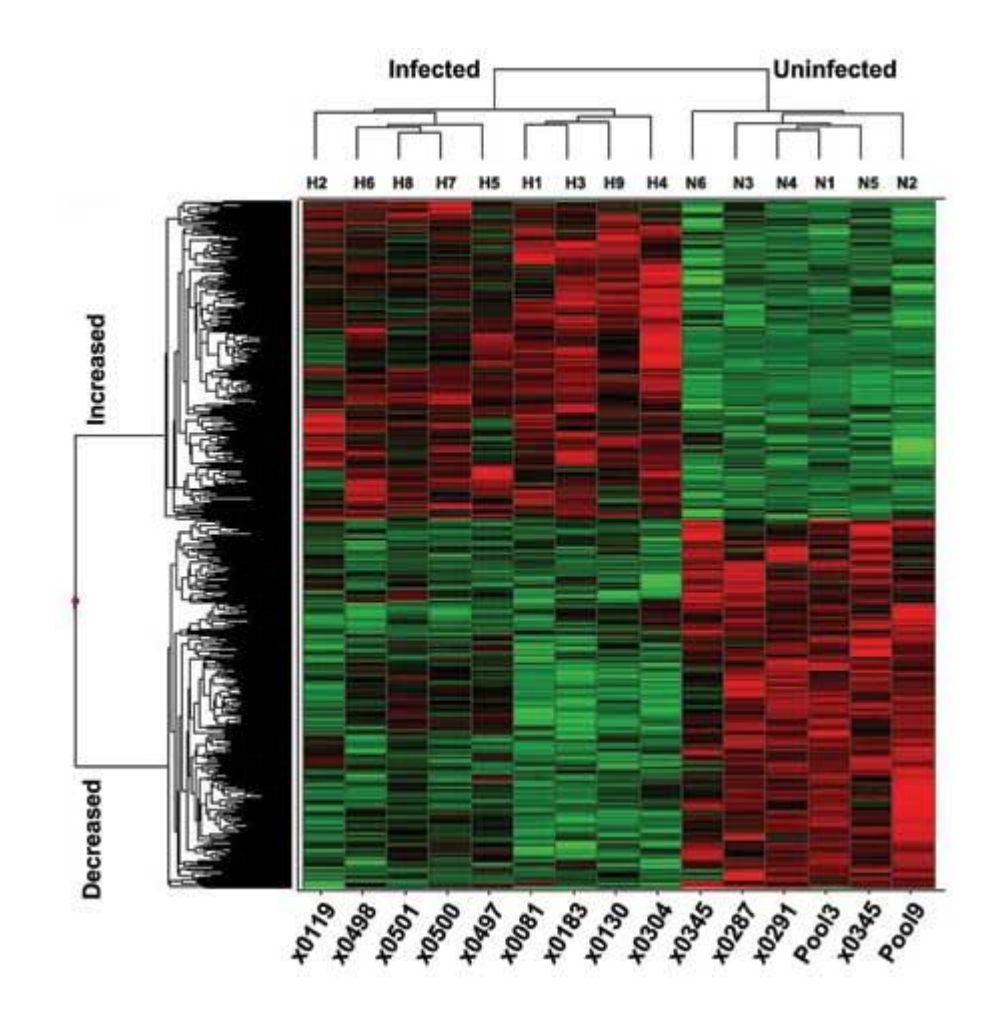

#### Lab exercise: clustering a smiley face

- Paint data: A smiley face
- Cluster by k-means clustring

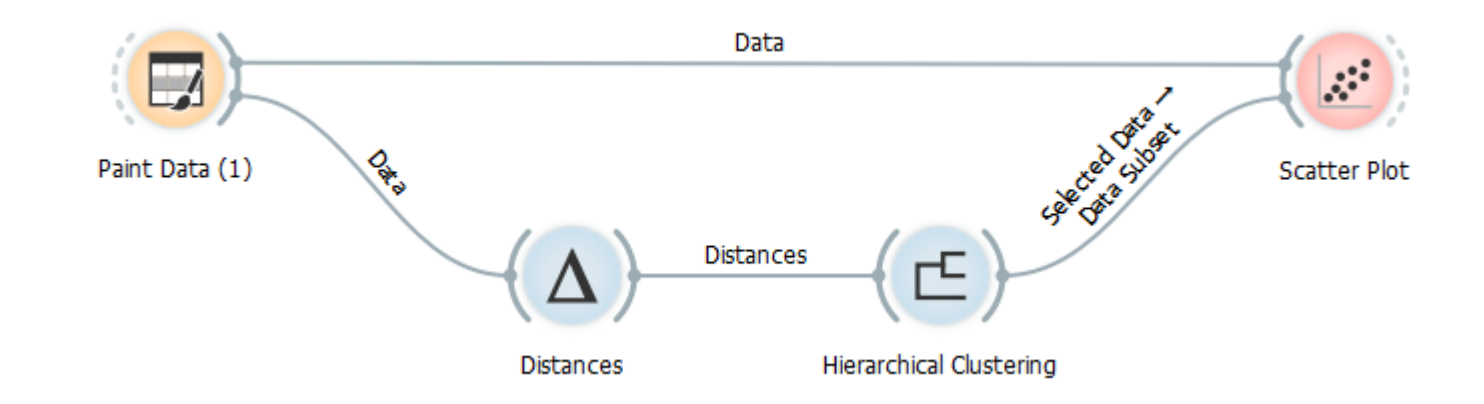

### Grid-based (parameters p and τ)

- 1. Discretize each dimension of **D** into **p** ranges
- 2. Determine dense grid cells at level **τ**
- 3. Create graph where dense grid cells are connected if they are adjacent
- 4. Determine connected components of graph
- 5. Return: points in each connected component as a cluster

#### Grid-based (parameters p and τ)

- 1. Discretize each dimension of **D** into **p** ranges
- 2. Determine dense grid cells at level **τ**
- 3. Create graph where dense grid cells are connected if they are adjacent
- 4. Determine connected components of graph
- 5. Return: points in each connected component as a cluster

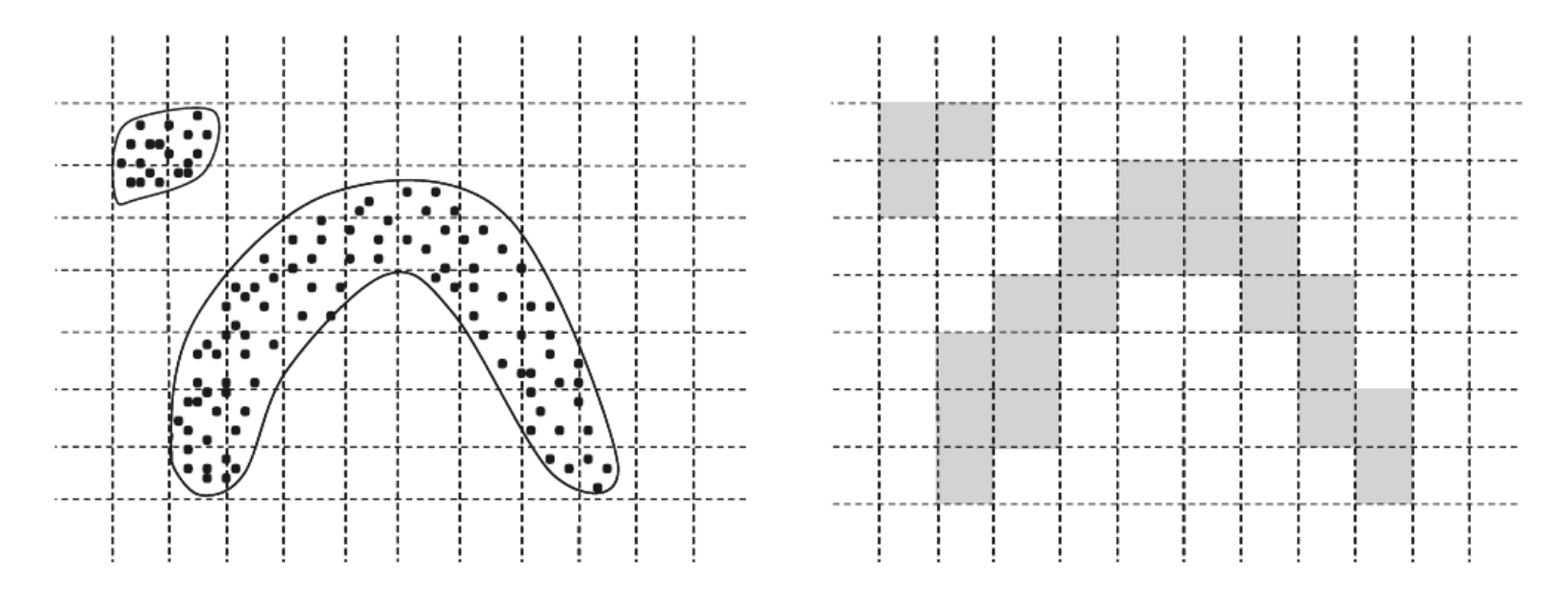

## Density based clustering *DBSCAN*(Data: *D*, Radius: *Eps*, Density: *τ* )

- *Core point:* A data point is defined as a *core* point, if it contains at least *τ* data points within a radius *Eps*.
- *Border point:* A data point is defined as a *border* point, if it contains less than *τ*  points, but it also contains at least one core point within a radius *Eps*.
- *Noise point:* A data point that is neither a core point nor a border point is defined as a *noise* point.**Border Point**

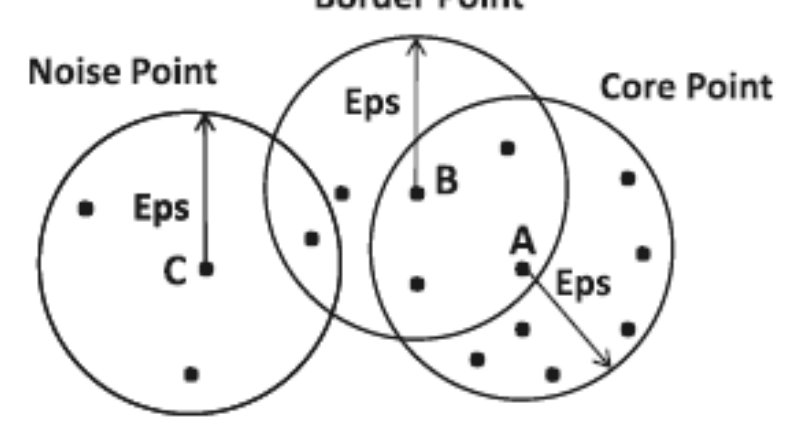
# Density based clustering *DBSCAN*(Data: *D*, Radius: *Eps*, Density: *τ* )

- 1. Determine core, border and noise points of *D* at level (*Eps, τ*);
- 2. Create graph in which core points are connected if they are within *Eps* of one another;
- 3. Determine connected components in graph;
- 4. Assign each border point to connected component with which it is best connected;
- **5. Return** points in each connected component as a cluster;

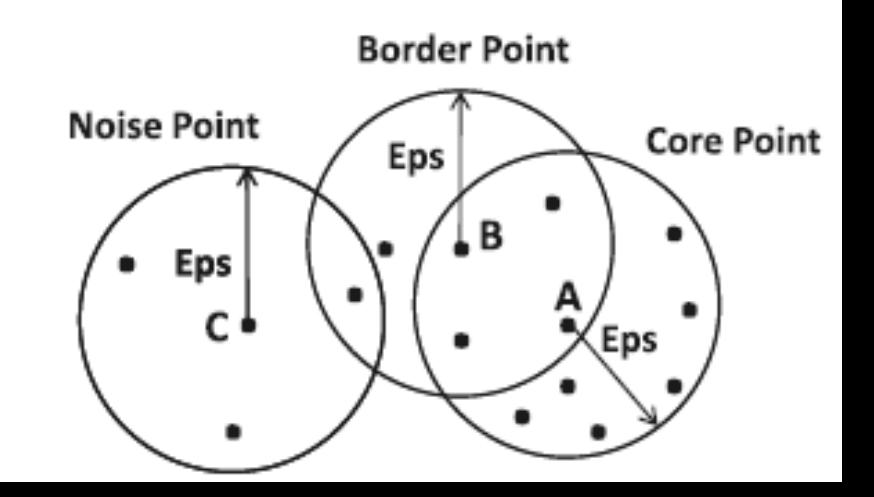

Aggarwal, Charu C. *Data mining: the textbook*. Springer, 2015. Chapter 6: cluster analysis, pg 183

# DBSCAN properties

Similar to grid-based approaches, except that it uses circular regions as building blocks.

#### **Advantages of DBSCAN:**

- Can detect clusters of arbitrary shape.
- Does not require the number of clusters as an input parameter.
- Not sensitive to outliers.

#### **Disadvantages of DBSCAN:**

- Computationally expensive in the first step (Determine core, border and noise points of *D* at level (*Eps, τ*);
- Susceptible to variations in the local cluster density.
- Struggles with high dimensionality data.

### **Literature**

- Max Bramer: Principles of data mining (2007)
	- 14. Clustering
- Aggarwal, Charu C. *Data mining: the textbook*. Springer, 2015. Chapter 6: cluster analysis, pgs 195 -201

# Neural networks

#### Neuron, perceptron

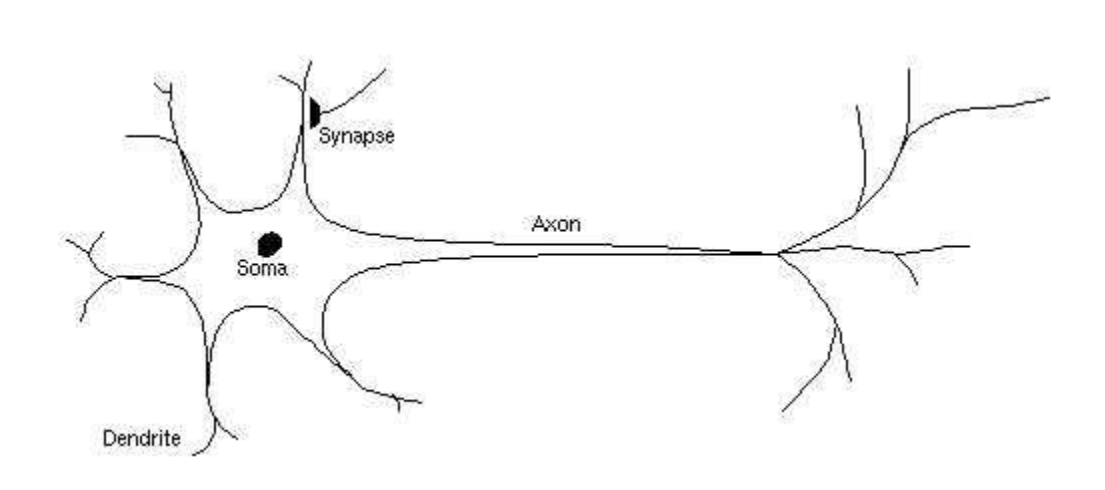

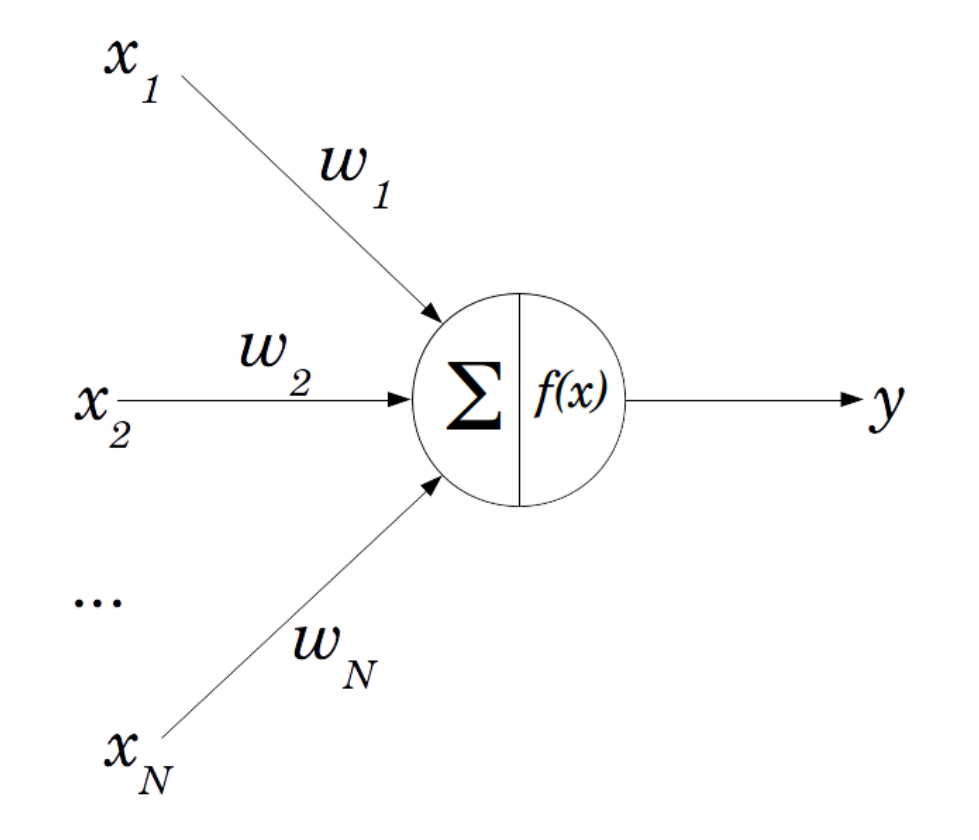

The perceptron is a mathematical model of a biological neuron

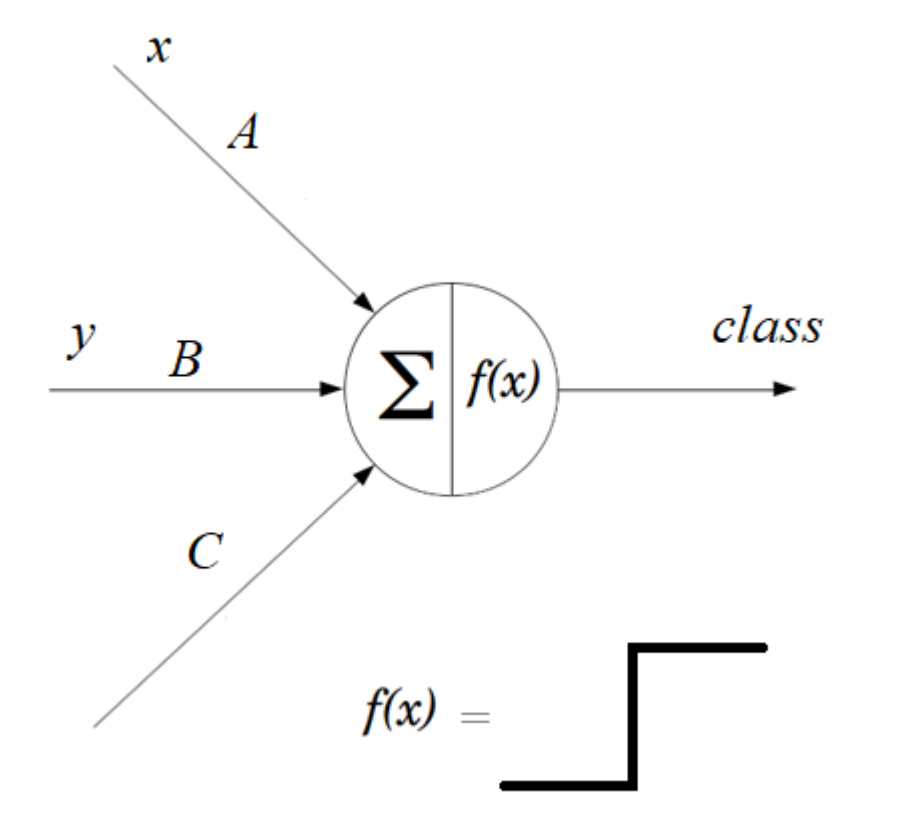

• A single perceptron can separate linearly.

Output of P = 
$$
\begin{cases} 1 \text{ if } A \times + B \text{ } y > C \\ 0 \text{ if } A \times + B \text{ } y < = C \end{cases}
$$

### Neural network

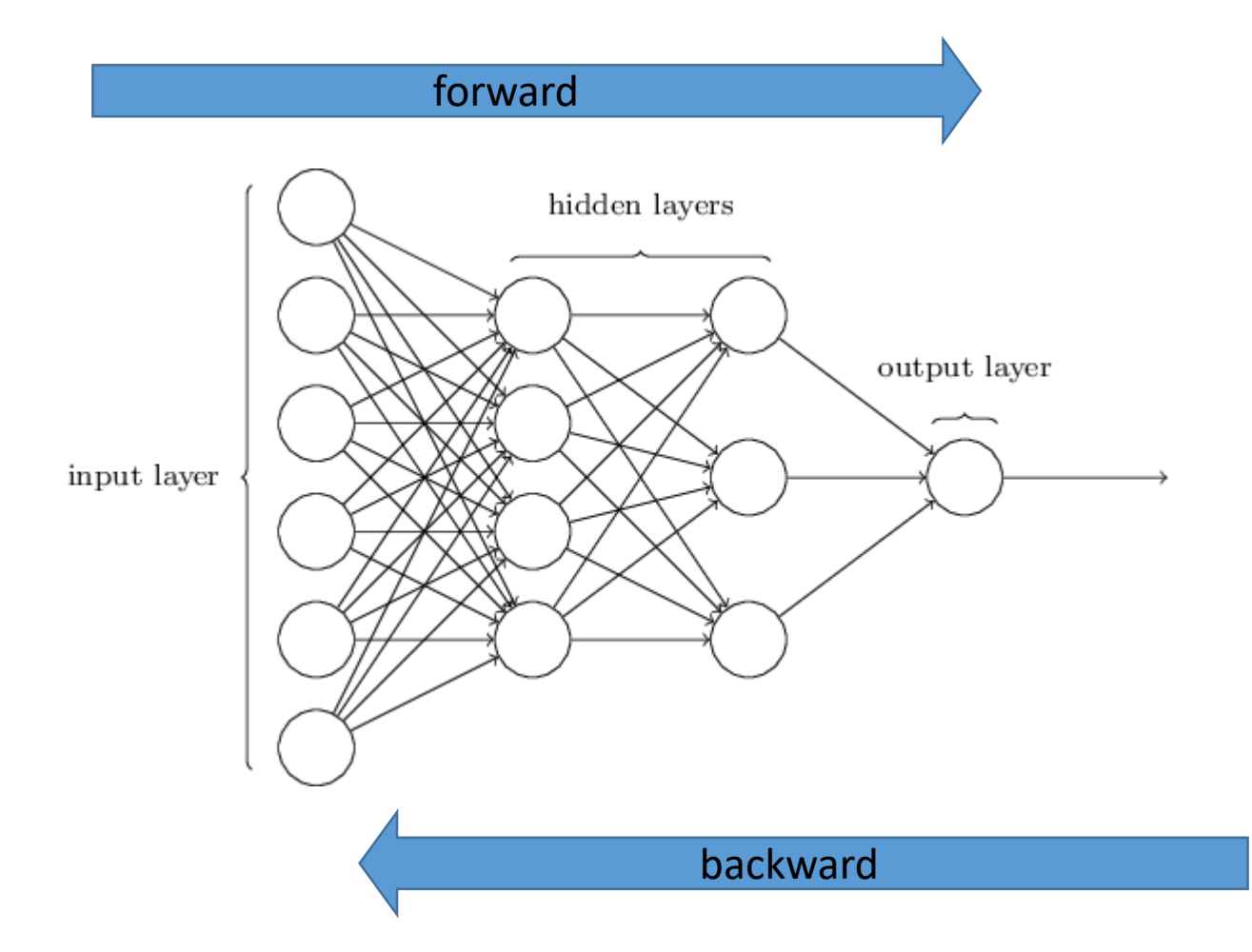

#### [What is backpropagation really doing?](https://www.youtube.com/watch?v=Ilg3gGewQ5U)

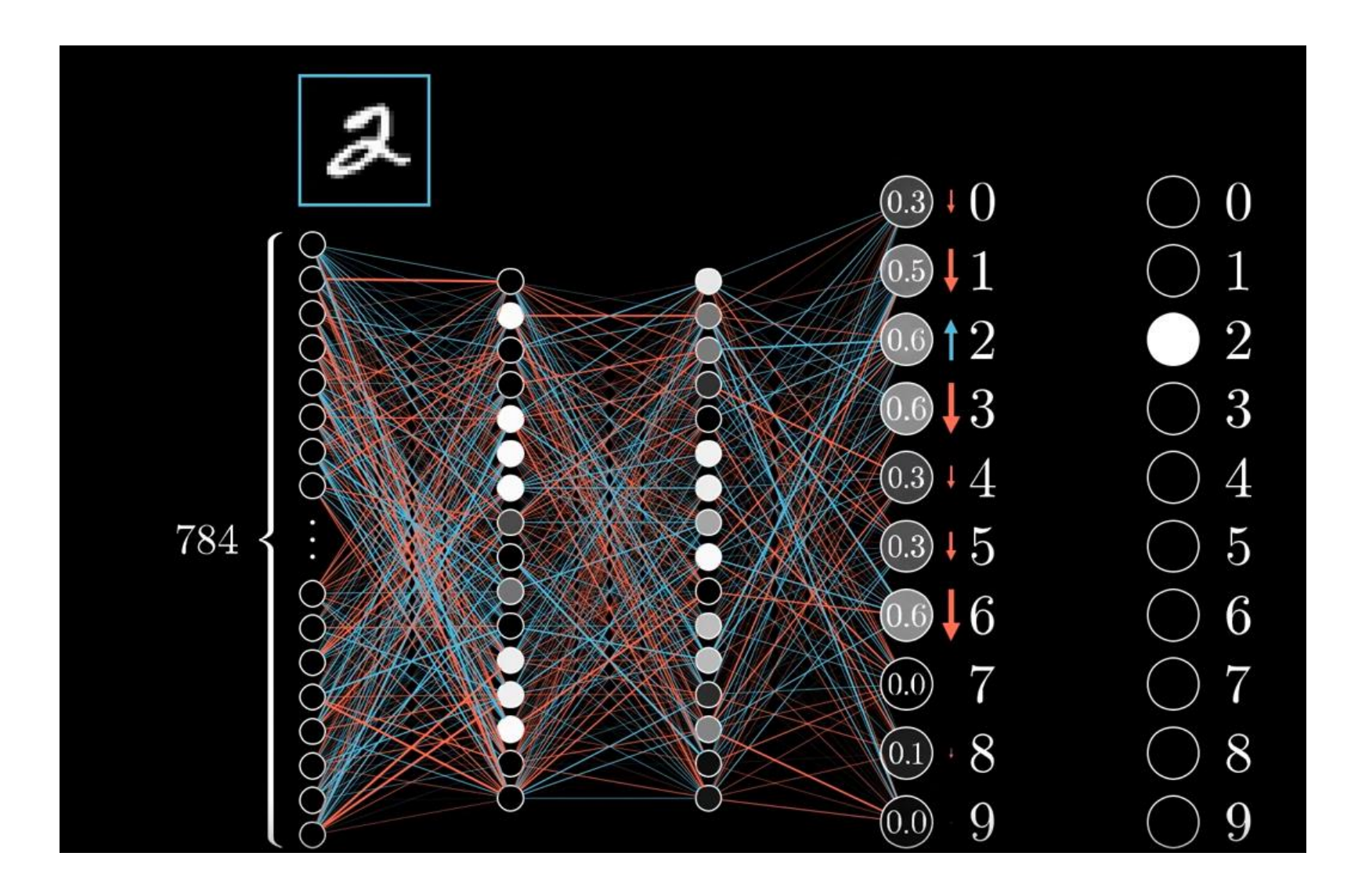

## Predictive model

- Architecture
	- Define
	- Compile
- Train (fit)
	- Forward
	- Backward
	- Optimize
- Predict (evaluate)
	- Forward

## Train

- **Forward propagation** (check performance)
	- **Loss function** is an error metric between actual and predicted
		- absolute error, sum of squared errors
- **Backpropagation** (direction of parameter/weight change)
	- How much the total error will change if we change the internal weight of the neural network by a certain small value **Δw (gradient)**
	- Backpropagate the errors using the derivatives of these functions: auto-differentiation
- **Optimization** (change weights based on learning rate, gradient descent)
	- New weight = old weight Derivative Rate \* learning rate
	- **Batch size** is a hyperparameter that controls the number of training samples to work through before the model's internal parameters are updated.
	- The number of **epochs** is a hyperparameter that controls the number of complete passes through the training dataset.

#### Handwritten Digit Recognition using Convolutional Neural Networks in Python with Keras

https://machinelearningmastery.com/handwritten-digit-recognition-using-convolutional-neural-networks-python-keras/

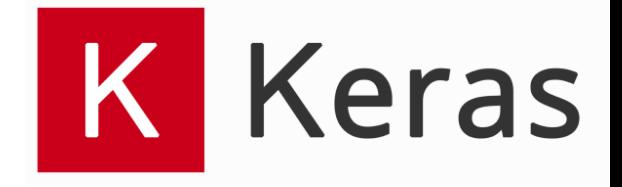

#### Keras: The Python Deep Learning library

- Keras is a high-level neural networks API, written in Python and capable of running on top of [TensorFlow,](https://github.com/tensorflow/tensorflow) [CNTK,](https://github.com/Microsoft/cntk) or [Theano](https://github.com/Theano/Theano).
- Google's Tensorflow: is a low-level framework that can be used with Python and C++.
	- Install packages: tensorflow, keras

## MINST – handwritten digits

- Each image is a 28 by 28 pixel square (784 pixels total).
- Normalized in size and centered
- A standard spit of the dataset is used to evaluate and compare models, where 60,000 images are used to train a model and a separate set of 10,000 images are used to test it.

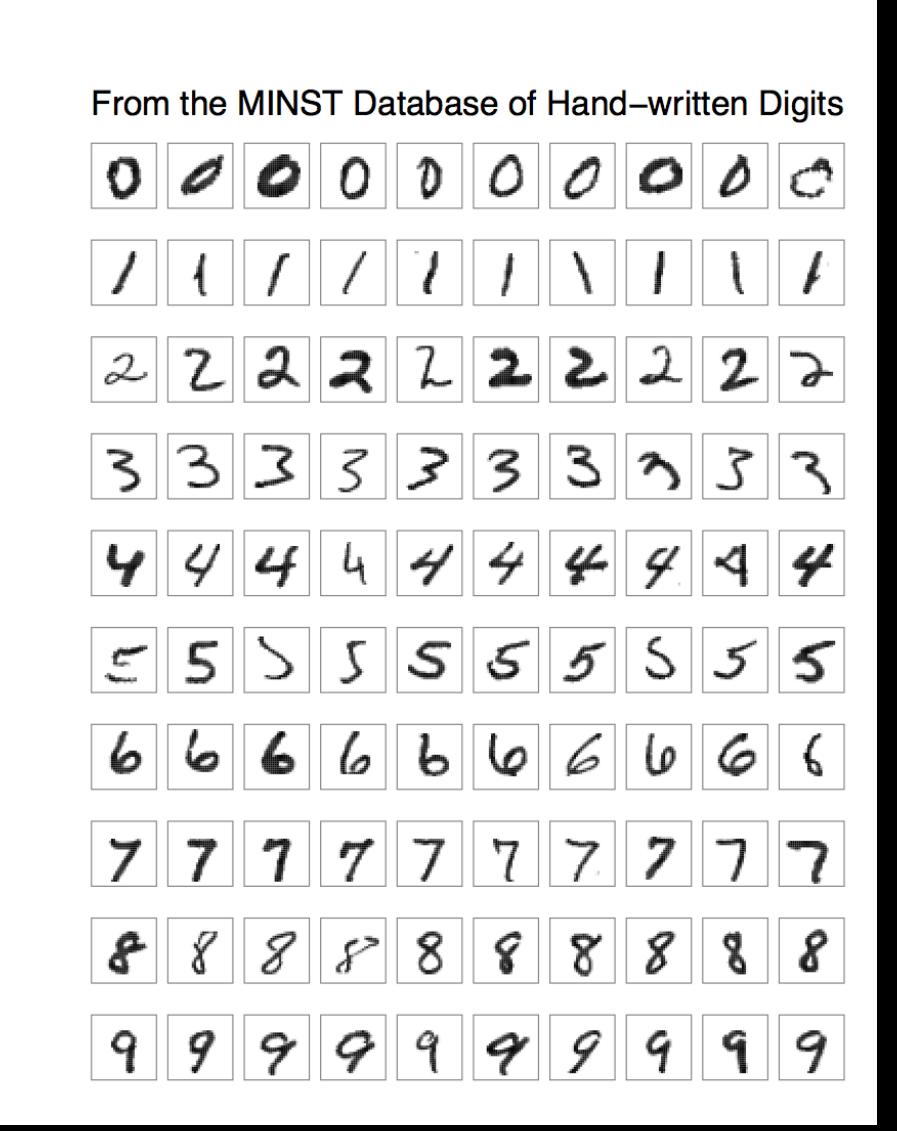

### Exercise

- Load the MNIST dataset in Keras.
- Train and evaluate a **baseline neural network** model for the MNIST problem.
- Train and evaluate a simple **Convolutional Neural Network** for MNIST.
- Implement a **close to state-of-the-art deep learning** model for MNIST.

#### Load the data: 9\_neural\_nets-0-load\_data.py

from keras.datasets import mnist import matplotlib.pyplot as plt

# Plot ad hoc mnist instances

```
(X train, y train), (X test, y test) = mnist.load data() # Dataset of 60,000 28x28
grayscale images of the 10 digits, along with a test set of 10,000 images.
# plot 4 images as gray scale
plt.subplot(221)
plt.imshow(X train[0], cmap=plt.get cmap('gray'))
plt.subplot(222)
plt.imshow(X train[1], cmap=plt.get cmap('gray'))
plt.subplot(223)
plt.imshow(X train[2], cmap=plt.get cmap('gray'))
plt.subplot(224)
plt.imshow(X train[3], cmap=plt.get cmap('gray'))
# show the plot
plt.show()
```
### Prepare data: 9\_neural\_nets-1-perceptron.py

```
# fix random seed for reproducibility
seed = 7numpy.random.seed(seed)
# load data
(X train, y train), (X test, y test) = mnist.load data()
# flatten 28*28 images to a 784 vector for each image
num pixels = X train.shape[1] * X train.shape[2]
X train = X train.reshape(X train.shape[0], num pixels).astype('float32')
X test = X test.reshape(X test.shape[0], num pixels).astype('float32')
# train-validation split
X train, X validation, y train, y validation = train test split(X train, y train, test size=0.1, random state=42)
# normalize inputs from 0-255 to 0-1
X train = X train / 255
X validation = X validation / 255
X test = X test / 255
# one hot encode outputs
y train = np utils.to categorical(y train)
y validation = np_utils.to_categorical(y_validation)
y test = np utils.to categorical(y test)
num classes = y test.shape[1]
```
# One-hot Encoding for Multi-label and multi-target prediction

# one-hot encoding class labels from keras.utils import np utils  $y train[:10]$  $array([5, 0, 4, 1, 9, 2, 1, 3, 1, 4], dtype=uint8)$ y\_train\_OneHot&ncoding = np\_utils.to\_categorical(y\_train) y train OneHotEncoding[:10]  $array([\{ 0. , 0. , \{ 0. , 0. , 0. , 0. , 1. , 0. , ... \}$  $\theta$ .,  $\theta \ldots \theta.$  1.  $\theta_{\cdot}$ ,  $\theta_{\cdot}$ ,  $\theta$ .],  $\theta$ .,  $\theta$ .,  $0.1,$  $\theta$ .,  $\mathbf{0}$ .,  $[0., 1., 0., 0., 0., 0., 0.,$  $0.1,$  $[0., 0., 0., 0., 0., 0., 0.,$  $\mathbf{0}$ .,  $\Theta$ ., 1. 1,  $[0., 0., 1., 0., 0., 0.,$  $\mathbf{0}$ .,  $\theta$ .,  $0.1$  $0.1.$  $[0., 1., 0., 0., 0., 0., 0.,]$  $\theta_{\cdot}$ ,  $\theta_{\cdot}$ ,  $0.1$ ,  $[0., 0., 0., 1., 0., 0., 0.,$  $\theta$ .,  $\mathbf{0}$ .,  $0.$ ],  $[0., 1., 0., 0., 0., 0., 0.,$  $\theta_{\cdot}$ ,  $\theta_{\cdot}$ ,  $0.$ ],  $[0., 0., 0., 0., 1., 0., 0., 0., 0.,$  $0.11)$ *0 1 2 3 4 5 6 7 8 9* 

## Define + compile, fit, predict: 9\_neural\_nets-1-perceptron.py

```
# define baseline model
def baseline model():
    # create model
    model = Sequential()
    model.add(Dense(num pixels, input dim=num pixels, kernel initializer='normal', activation='relu
    model.add(Dense(num classes, kernel initializer='normal', activation='softmax'))
    # Compile model
    model.compile(loss='categorical crossentropy', optimizer='adam', metrics=['accuracy'])
    return model
```

```
# build the model
model = baseline model()# Fit the model
model.fit(X train, y train, validation data=(X validation, y validation), epochs=10, batch size=200
```

```
# Final evaluation of the model
print("Final evaluation of the model")
scores = model.event(X test, y test, verbose=1)print("Baseline Error: %.2f%%" % (100 - scores[1] * 100))
```
## Activation functions

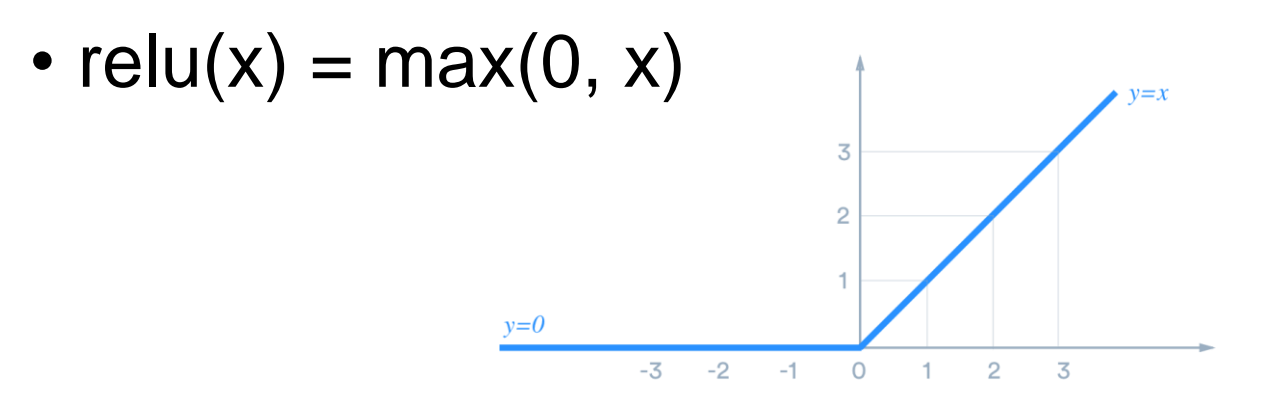

- Softmax
	- After applying softmax, each component will be in the interval [0,1], and the components will add up to 1
	- The softmax function is frequently used as the final activation function in neural networks for classification problems.
	- Maps the non-normalized output of a network to a probability distribution over predicted output classes.

## Loss function: categorical crossentropy

- Multi-class classification tasks
- Must be combined with Softmax

$$
L(\mathbf{y}, \hat{\mathbf{y}}) = -\sum_{j=0}^{M}\sum_{i=0}^{N} (y_{ij} * log(\hat{y}_{ij}))
$$

- $\hat{y}_{ii}$  is the predicted value
- $y_{ij}$  is the actual (correct) value

## Architecture

- Layers: type, inicialization, regularization
	- Dense
	- Convolutional
	- Pooling
	- Dropout for regularization
	- Recurrent
	- Embedding
- Activation functions
	- relu
	- softmax (output layer)
- Loss function
	- Classification
		- **categorical\_crossentropy**, categorical\_hinge, sparse\_categorical\_crossentropy, binary\_crossentropy, …
	- Numeric prediction
		- mean\_squared\_error, mean absolute error, mean absolute percentage error, mean squared logarithmic error, cosine proximity, …
- **Model.compile**

# Types of layers (1)

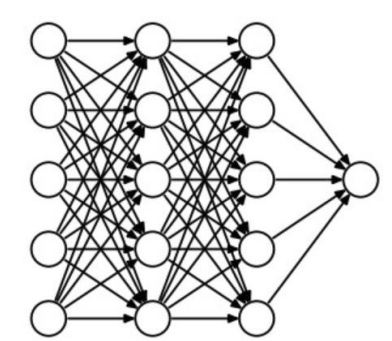

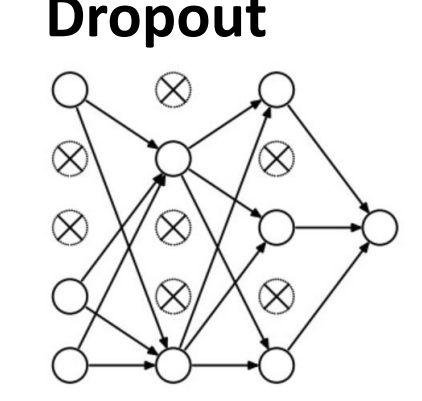

#### **Dense Dropout Convolutional Pooling**

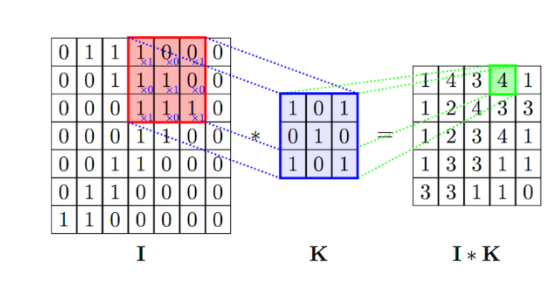

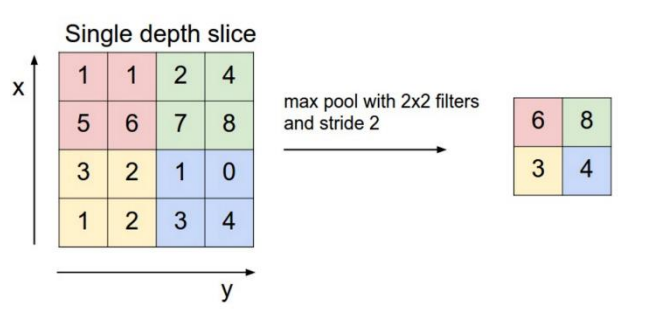

Fully connected. During training, some neurons on a particular layer will be deactivated. This improves generalization because it forces the layer to learn with different neurons the same "concept".

The convolution layer comprises of a set of independent filters. Each filter is independently convolved with the image.

Example: [link](https://ricardodeazambuja.com/deep_learning/2017/03/05/easy-peasy_conv_deep_learning_two/)

A max-pooling layer takes the maximum of features over small blocks of a previous layer.

> Edge detection example https://youtu.be/puxHUGpuOVw

# Types of layers (2)

#### Flatten

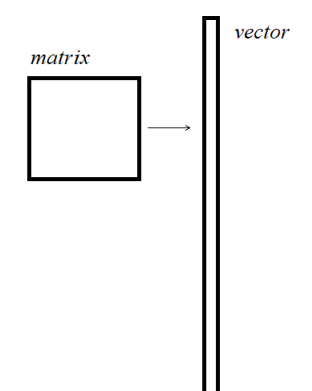

Fully connected.

#### **LAYERS**

About Keras layers

**Core Layers** 

**Convolutional Layers** 

**Pooling Layers** 

Locally-connected Layers

**Recurrent Layers** 

**Embedding Layers** 

Merge Layers

**Advanced Activations Layers** 

**Normalization Layers** 

Noise layers

Layer wrappers

Writing your own Keras layers

### Convolutional model

```
def baseline model():
    # create model
   model = Sequential()model.add(Conv2D(32, 5, 5), input shape=(1, 28, 28), activation='relu'))model.add(MaxPooling2D(pool size=(2, 2)))model.add(Dropout(0.2))
   model.add(Flatten())
   model.add(Dense(128, activation='relu'))
   model.add(Dense(num_classes, activation='softmax'))
    # Compile model
    model.compile(loss='categorical crossentropy', optimizer='adam', metrics=['accuracy'])
    return model
```